## Statistics for Business and Economics<br>7<sup>th</sup> Edition

#### **Chapter 1**

#### Describing Data: Graphical

Copyright © 2010 Pearson Education, Inc. Publishing as Prentice Hall Ch. 1-1

### Chapter Goals

#### **After completing this chapter, you should be able to:**

- Explain how decisions are often based on incomplete information
- **Explain key definitions:** 
	- ◆ Population vs. Sample
	- ◆ Parameter vs. Statistic
	- ♦ Descriptive vs. Inferential Statistics
- **Describe random sampling**
- Explain the difference between Descriptive and Inferential statistics
- Identify types of data and levels of measurement

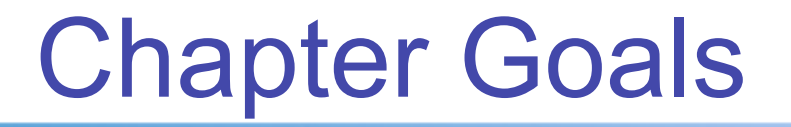

*(continued)* 

#### **After completing this chapter, you should be able to:**

- Create and interpret graphs to describe categorical variables:
	- frequency distribution, bar chart, pie chart, Pareto diagram
- Create a line chart to describe time-series data
- Create and interpret graphs to describe numerical variables:
	- frequency distribution, histogram, ogive, stem-and-leaf display
- Construct and interpret graphs to describe relationships between variables:
	- Scatter plot, cross table
- Describe appropriate and inappropriate ways to display data graphically

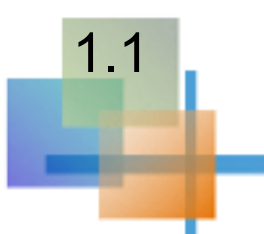

#### **Everyday decisions are based on incomplete information**

#### **Consider:**

- Will the job market be strong when I graduate?
- Will the price of Yahoo stock be higher in six months than it is now?
- **Notall interest rates remain low for the rest of the year if** the federal budget deficit is as high as predicted?

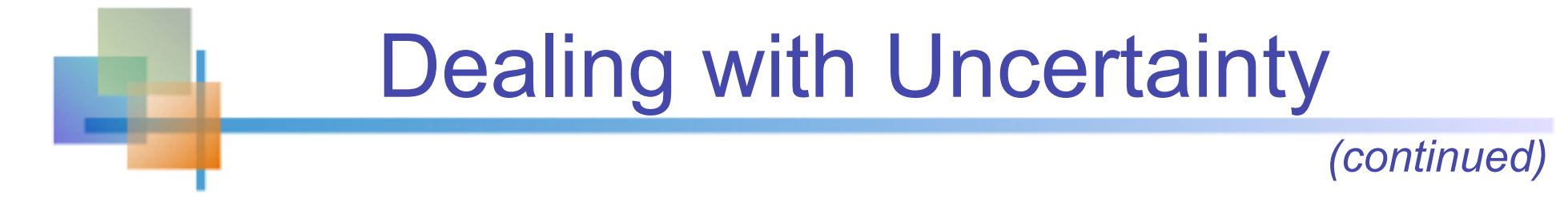

#### **Numbers and data are used to assist decision making**

■ Statistics is a tool to help process, summarize, analyze, and interpret data

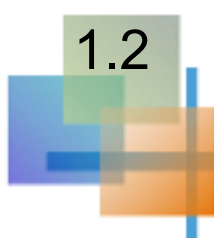

### Key Definitions

- A population is the collection of all items of interest or under investigation
	- N represents the population size
- A sample is an observed subset of the population
	- n represents the sample size
- A parameter is a specific characteristic of a population
- A statistic is a specific characteristic of a sample

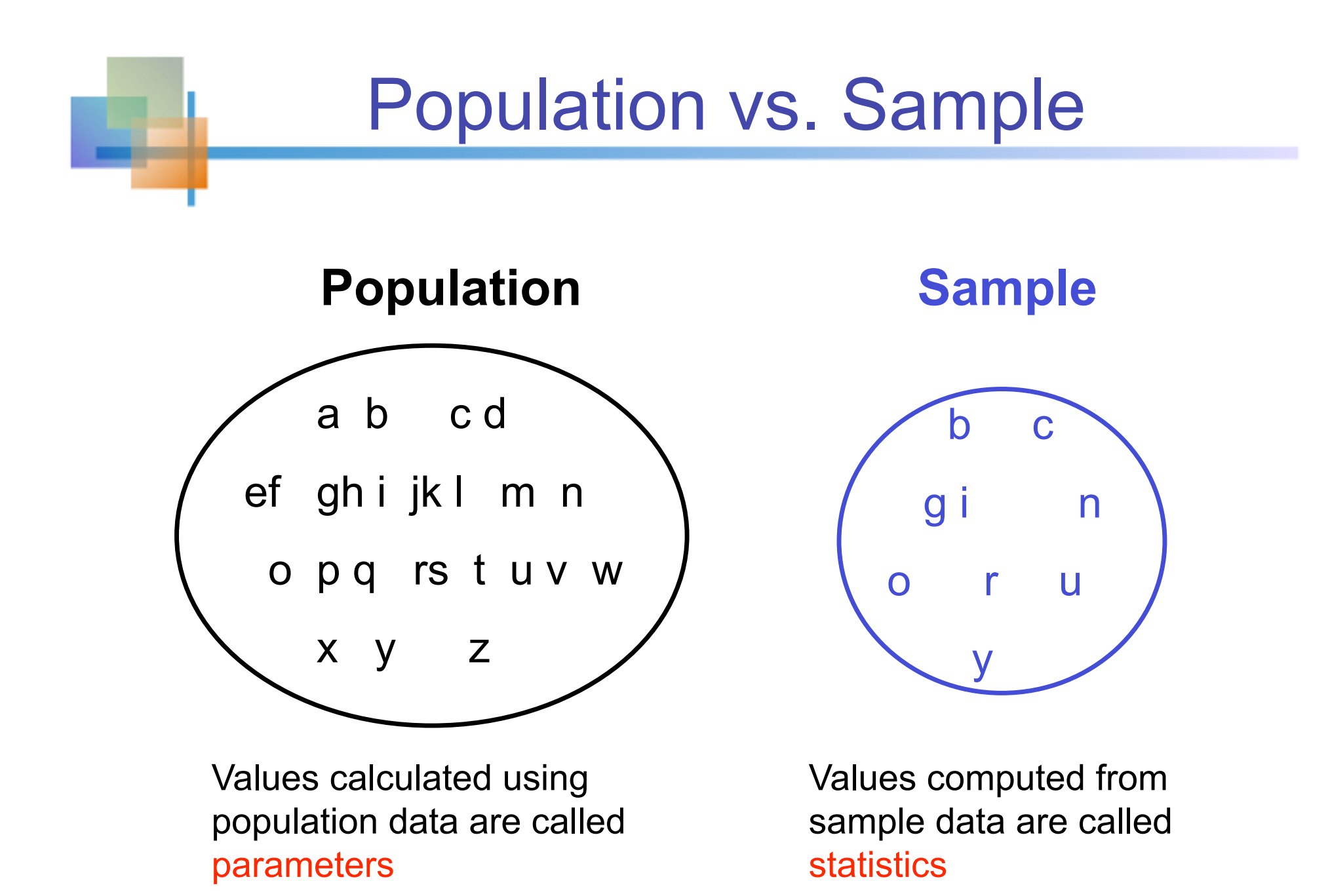

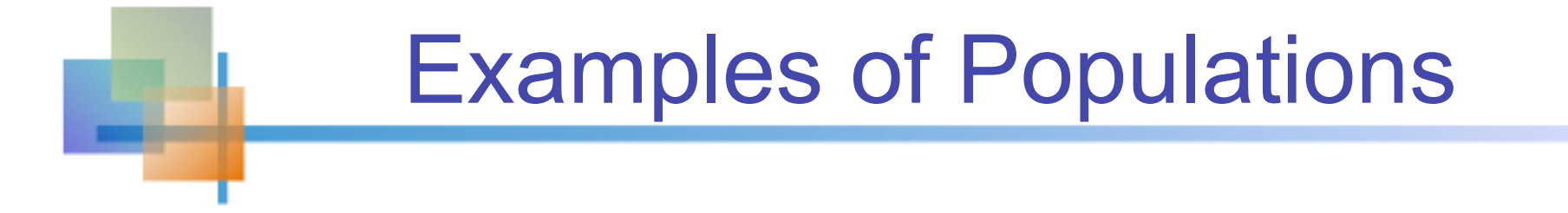

- Names of all registered voters in the United **States**
- **Incomes of all families living in Daytona Beach**
- Annual returns of all stocks traded on the New York Stock Exchange
- Grade point averages of all the students in your university

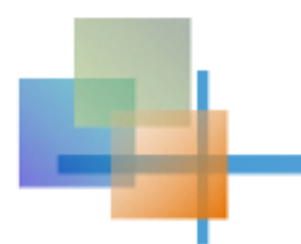

### Random Sampling

Simple random sampling is a procedure in which

- $\blacksquare$  each member of the population is chosen strictly by chance,
- $\blacksquare$  each member of the population is equally likely to be chosen,
- **EXTERGHEEVIOR IS EXELY THE SET OF STARK IS EXABLE IS EQUALLY TO EXECUTE IS EXECUTE** be chosen

#### The resulting sample is called a random sample

### Descriptive and Inferential Statistics

#### Two branches of statistics:

- **Descriptive statistics** 
	- **Graphical and numerical procedures to summarize** and process data
- **n** Inferential statistics
	- Using data to make predictions, forecasts, and estimates to assist decision making

### Descriptive Statistics

- Collect data
	- e.g., Survey

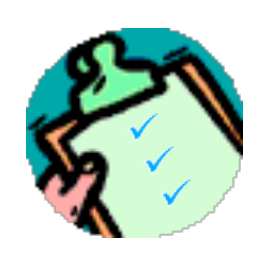

### **Present data**

- e.g., Tables and graphs
- **Summarize data**

$$
\overline{\mathcal{N}^{\mathcal{N}}}
$$

 $\sum_{i}$ 

 $\boldsymbol{n}$ 

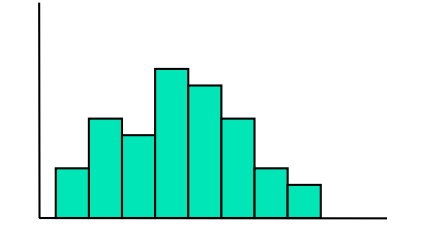

e.g., Sample mean

### Inferential Statistics

- Estimation
	- e.g., Estimate the population mean weight using the sample mean weight
- Hypothesis testing
	- e.g., Test the claim that the population mean weight is 140 pounds

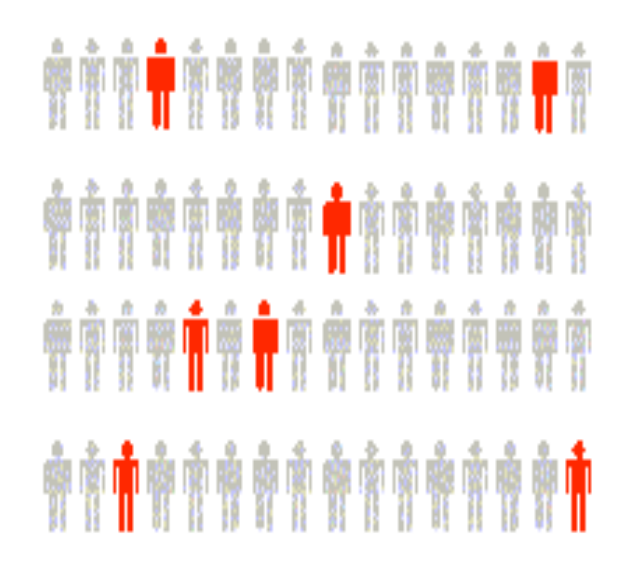

#### **Inference is the process of drawing conclusions or making decisions about a population based on sample results**

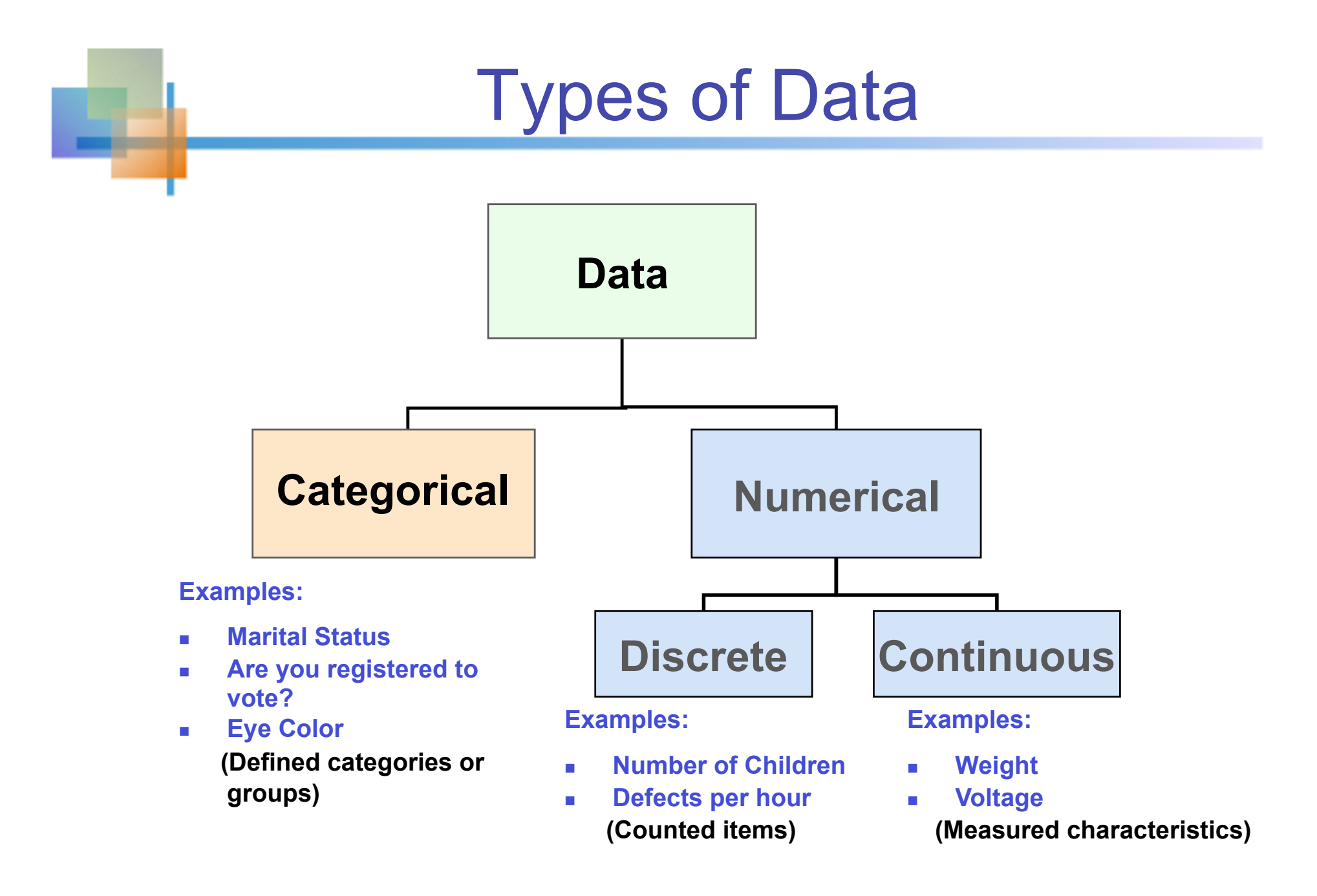

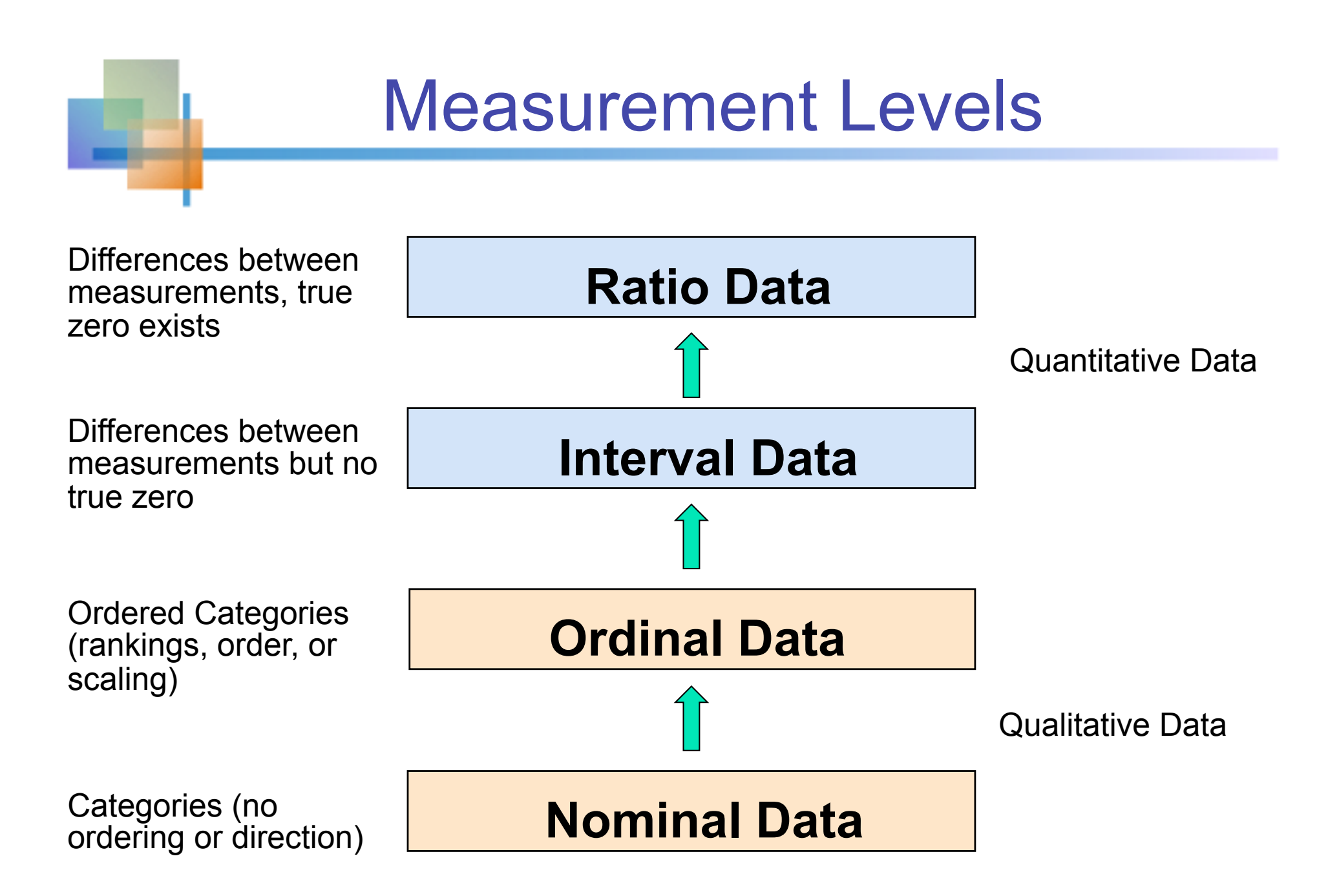

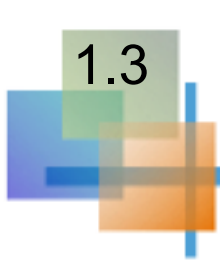

### **Graphical** Presentation of Data

- Data in raw form are usually not easy to use for decision making
- Some type of organization is needed
	- Table
	- Graph
- The type of graph to use depends on the variable being summarized

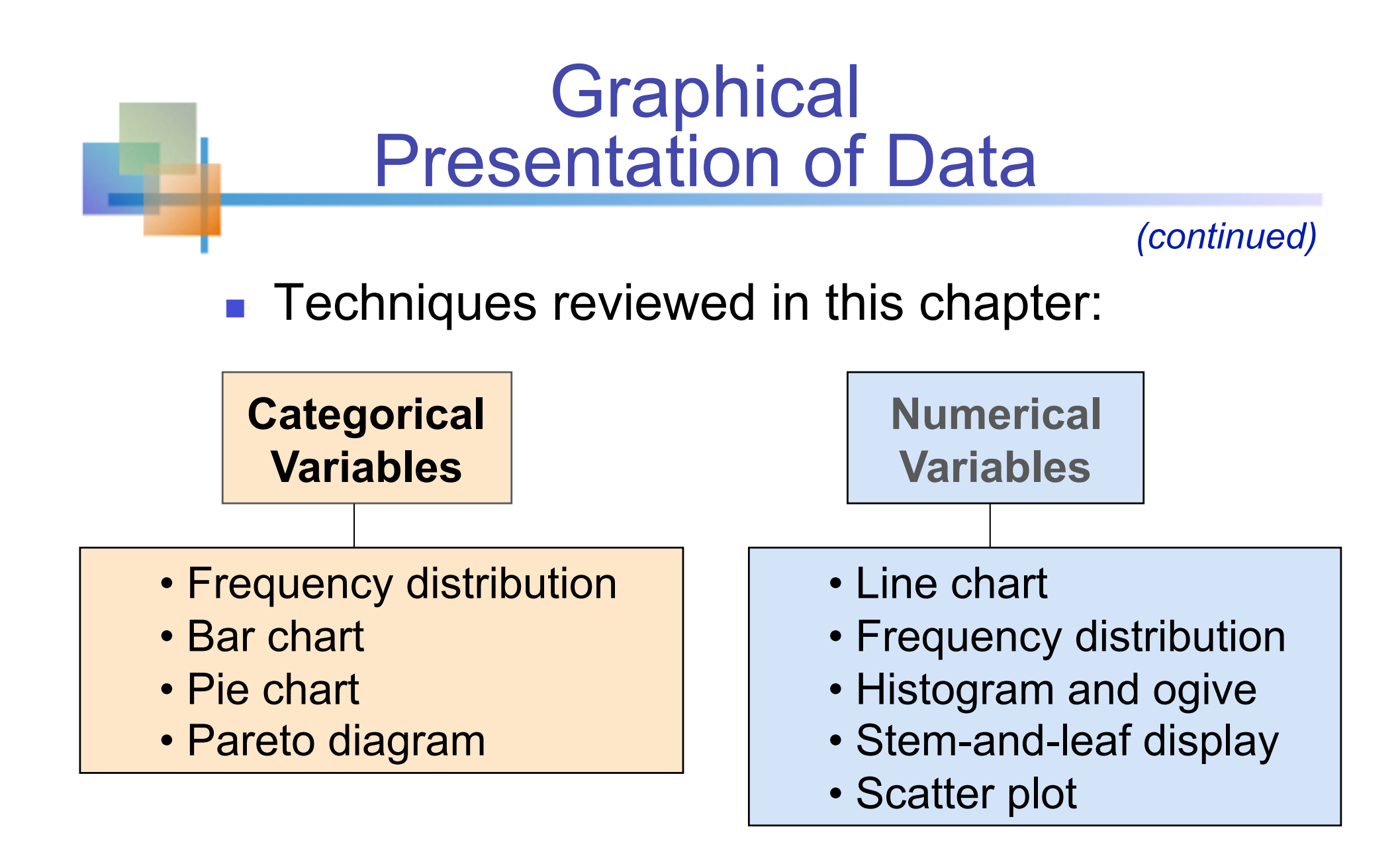

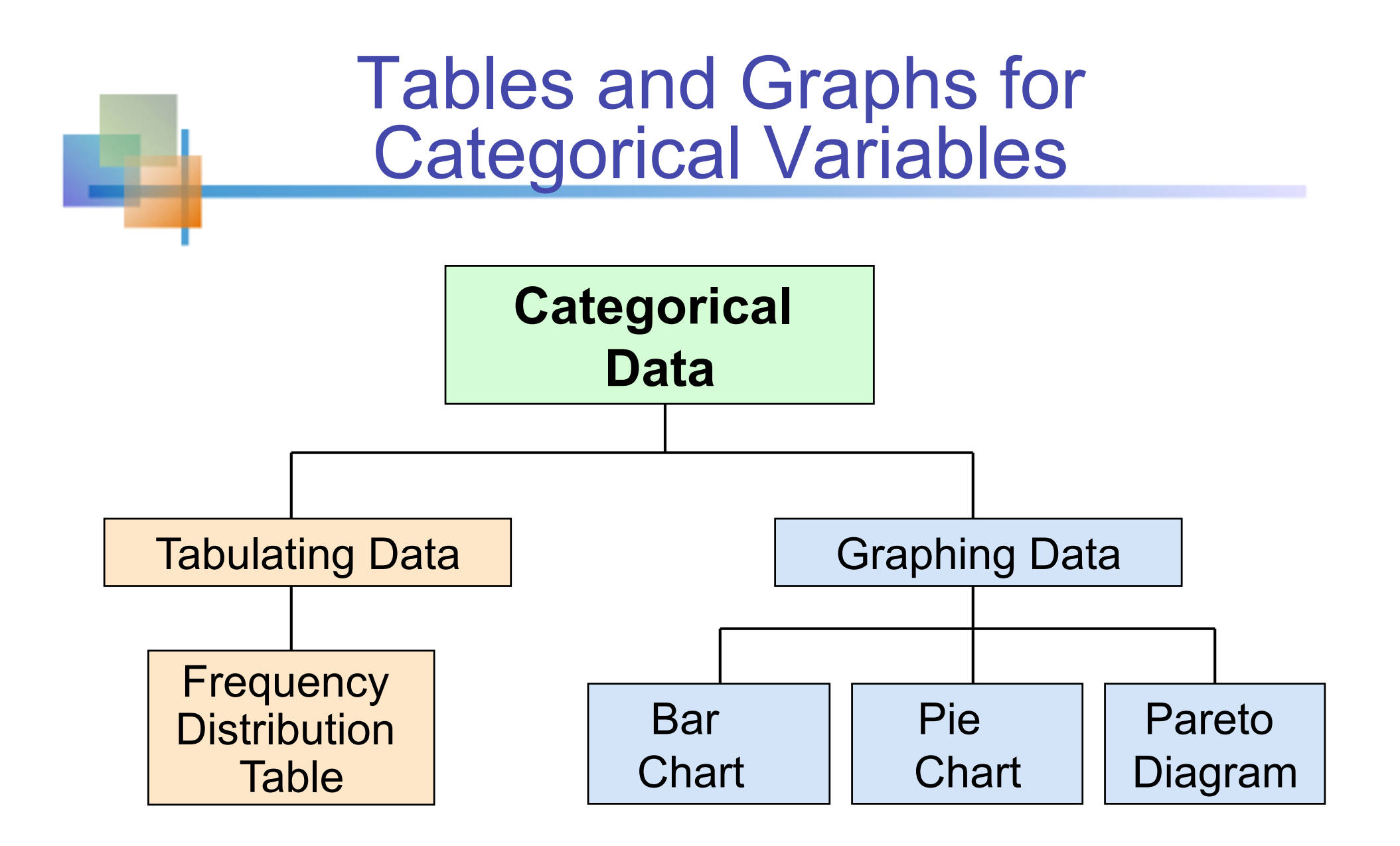

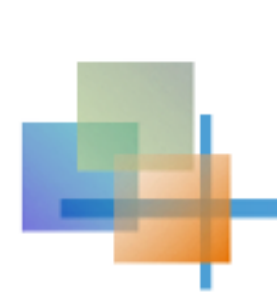

The Frequency Distribution Table

#### **Summarize data by category**

#### **Example: Hospital Patients by Unit**

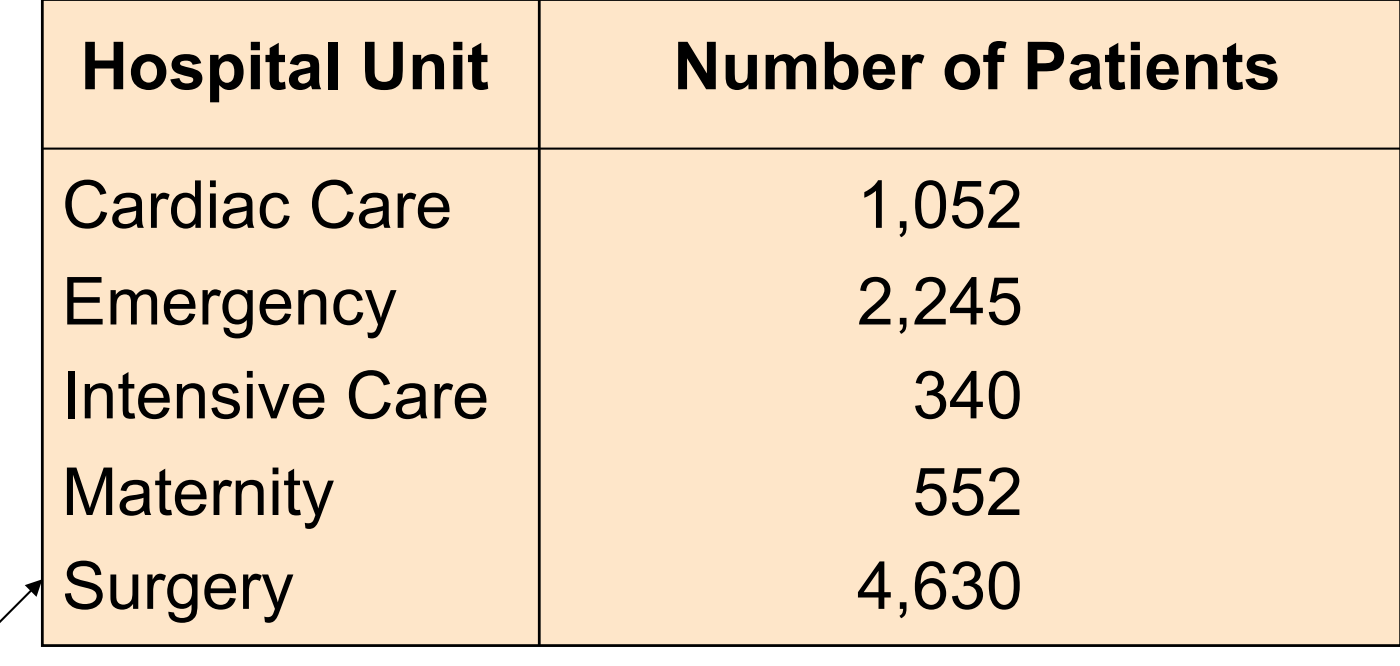

(Variables are categorical)

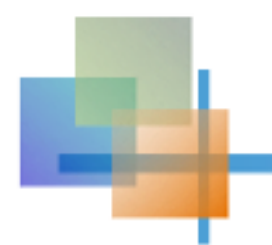

### Bar and Pie Charts

- Bar charts and Pie charts are often used for qualitative (category) data
- **Height of bar or size of pie slice shows the** frequency or percentage for each category

### Bar Chart Example

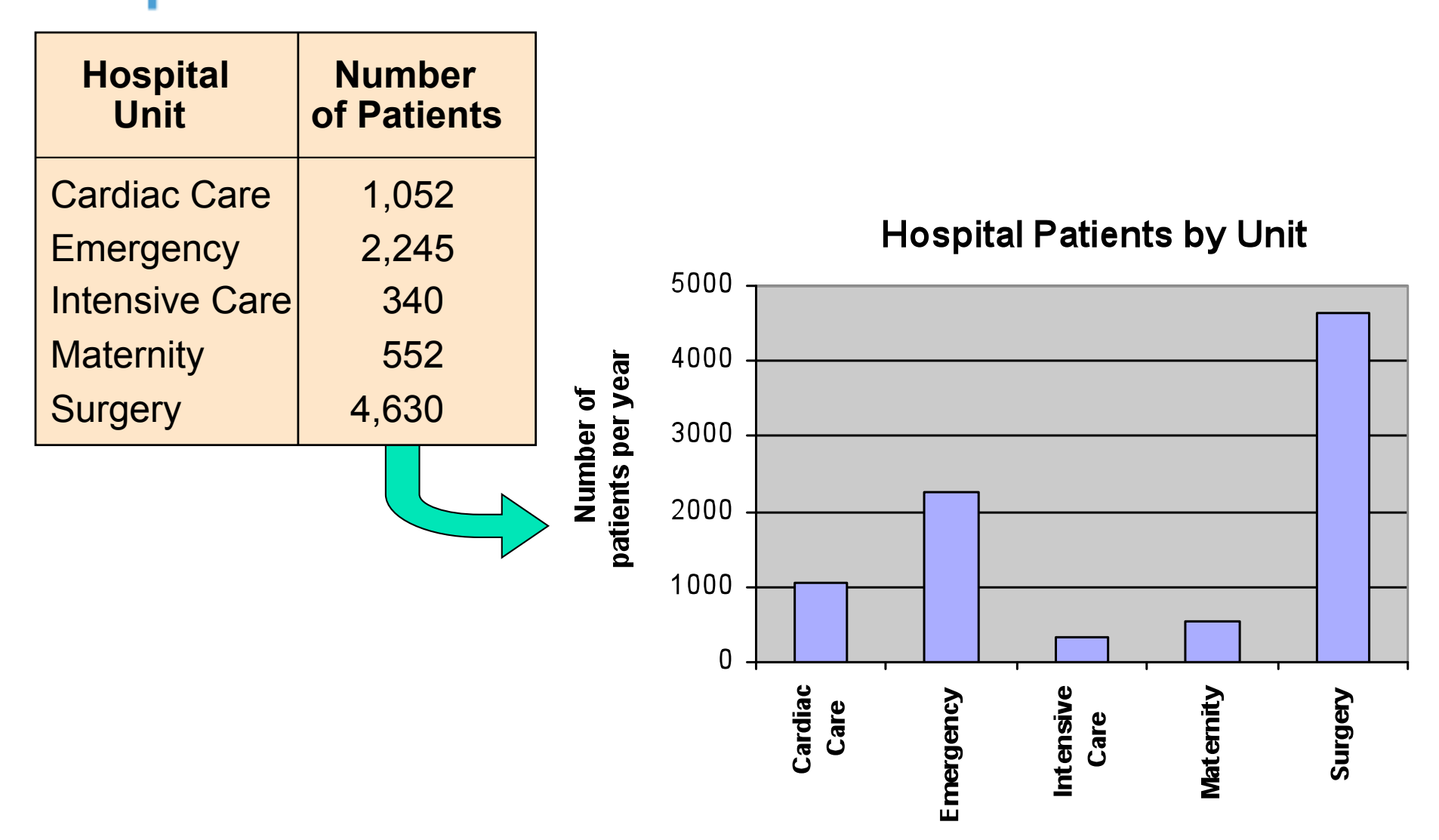

### Pie Chart Example

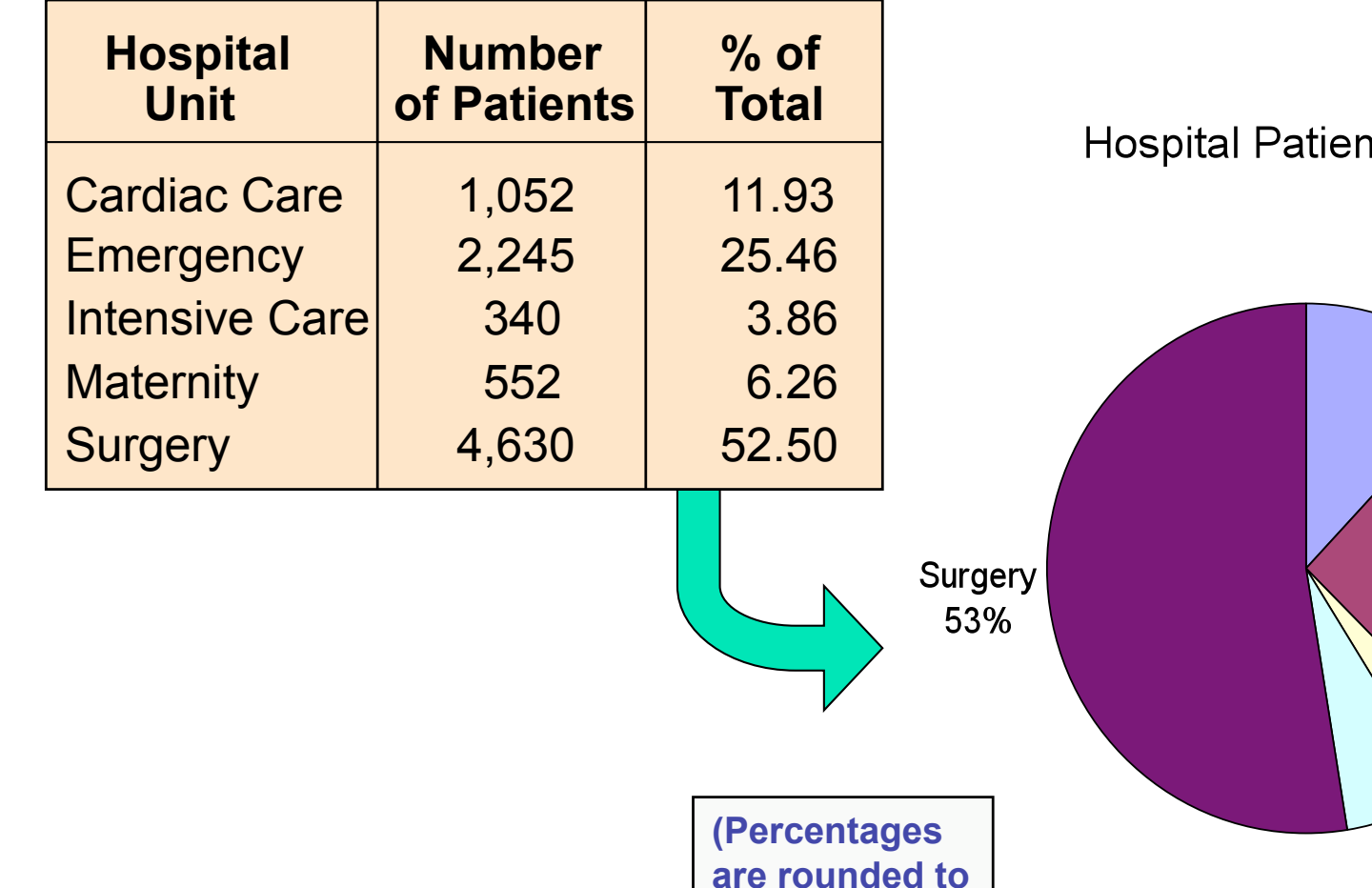

**the nearest** 

**percent)** 

nts by Unit

**Cardiac Care** 12%

Maternity 6%

Emergency 25%

**Intensive Care** 4%

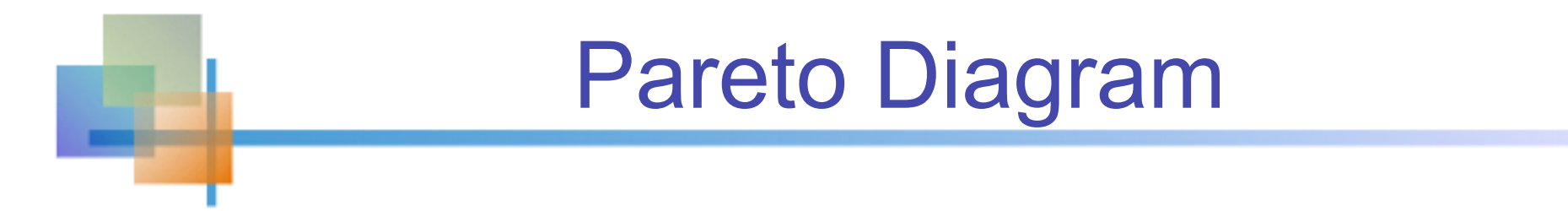

- Used to portray categorical data
- A bar chart, where categories are shown in descending order of frequency
- A cumulative polygon is often shown in the same graph
- Used to separate the "vital few" from the "trivial many"

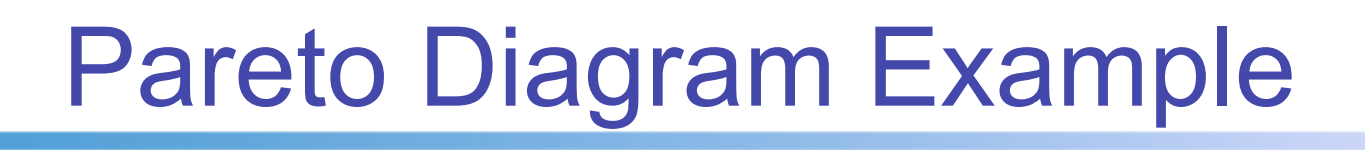

#### Example: 400 defective items are examined for cause of defect:

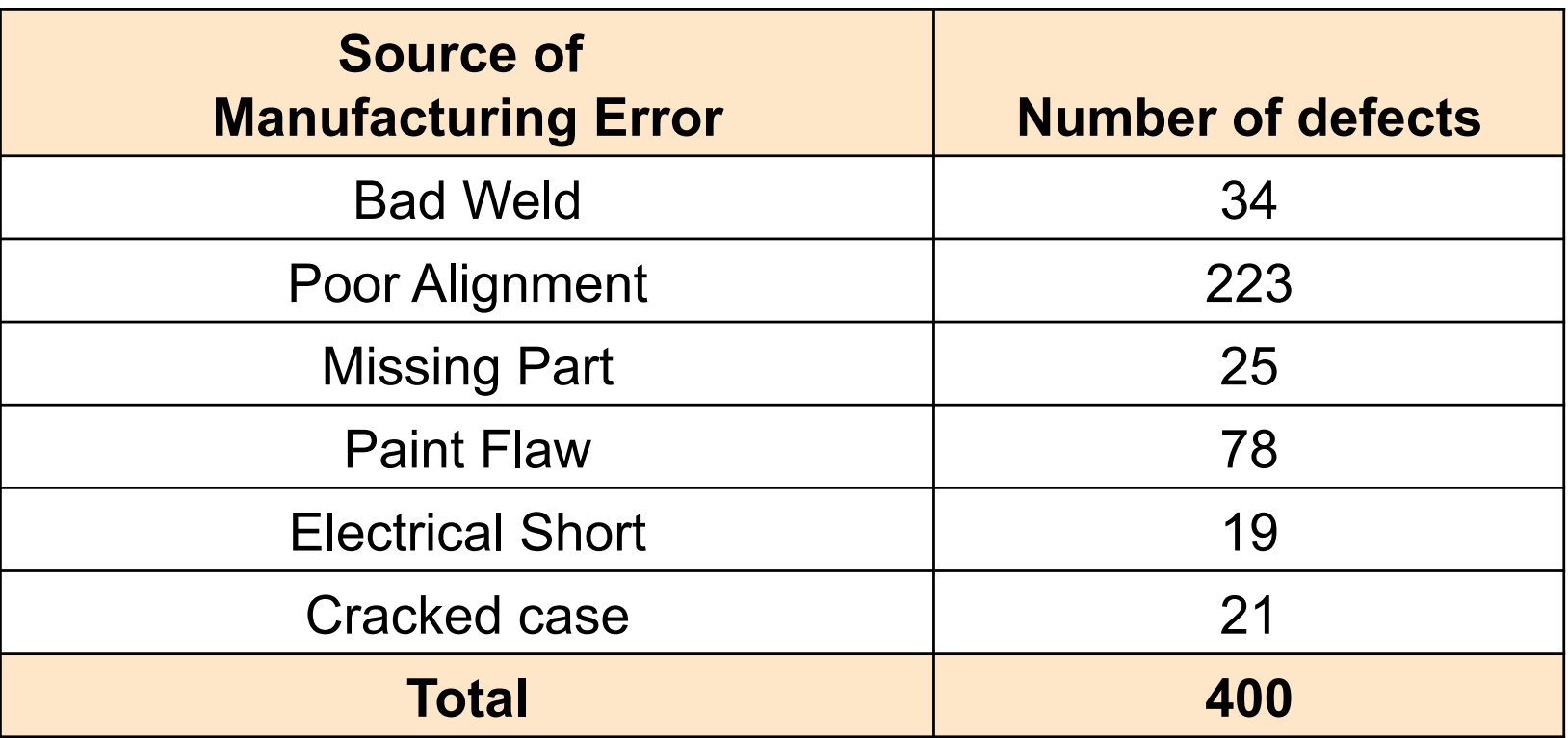

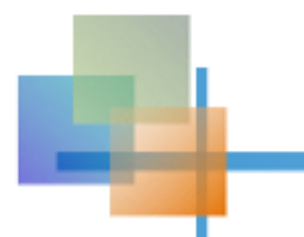

### Pareto Diagram Example

*(continued)* 

Step 1: Sort by defect cause, in descending order Step 2: Determine % in each category

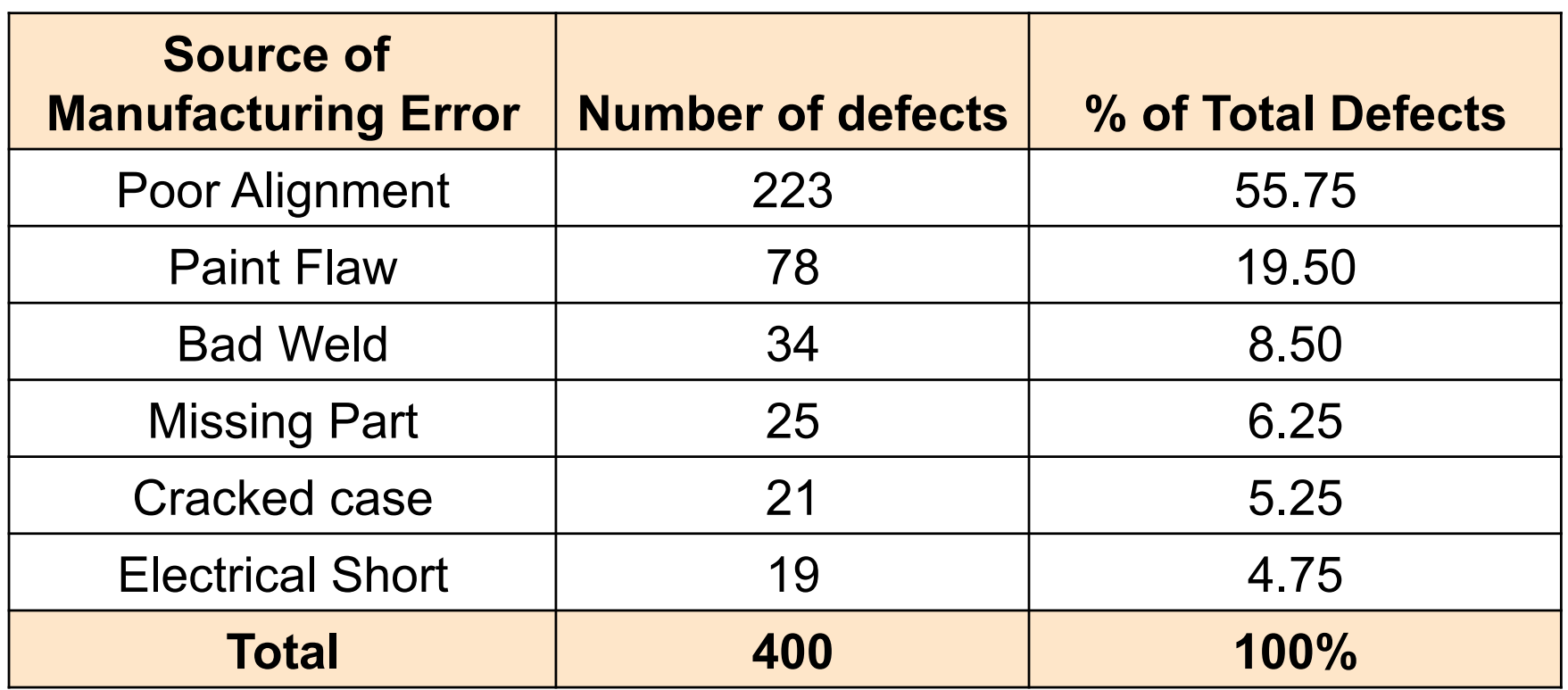

Copyright © 2010 Pearson Education, Inc. Publishing as Prentice Hall Ch. 1-24 Ch. 1-24

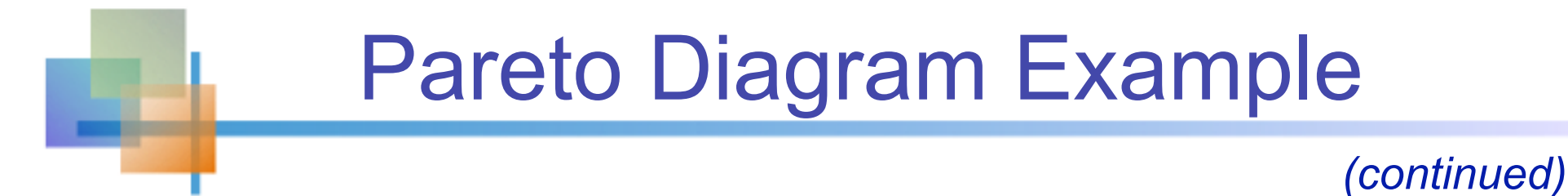

#### Step 3: Show results graphically

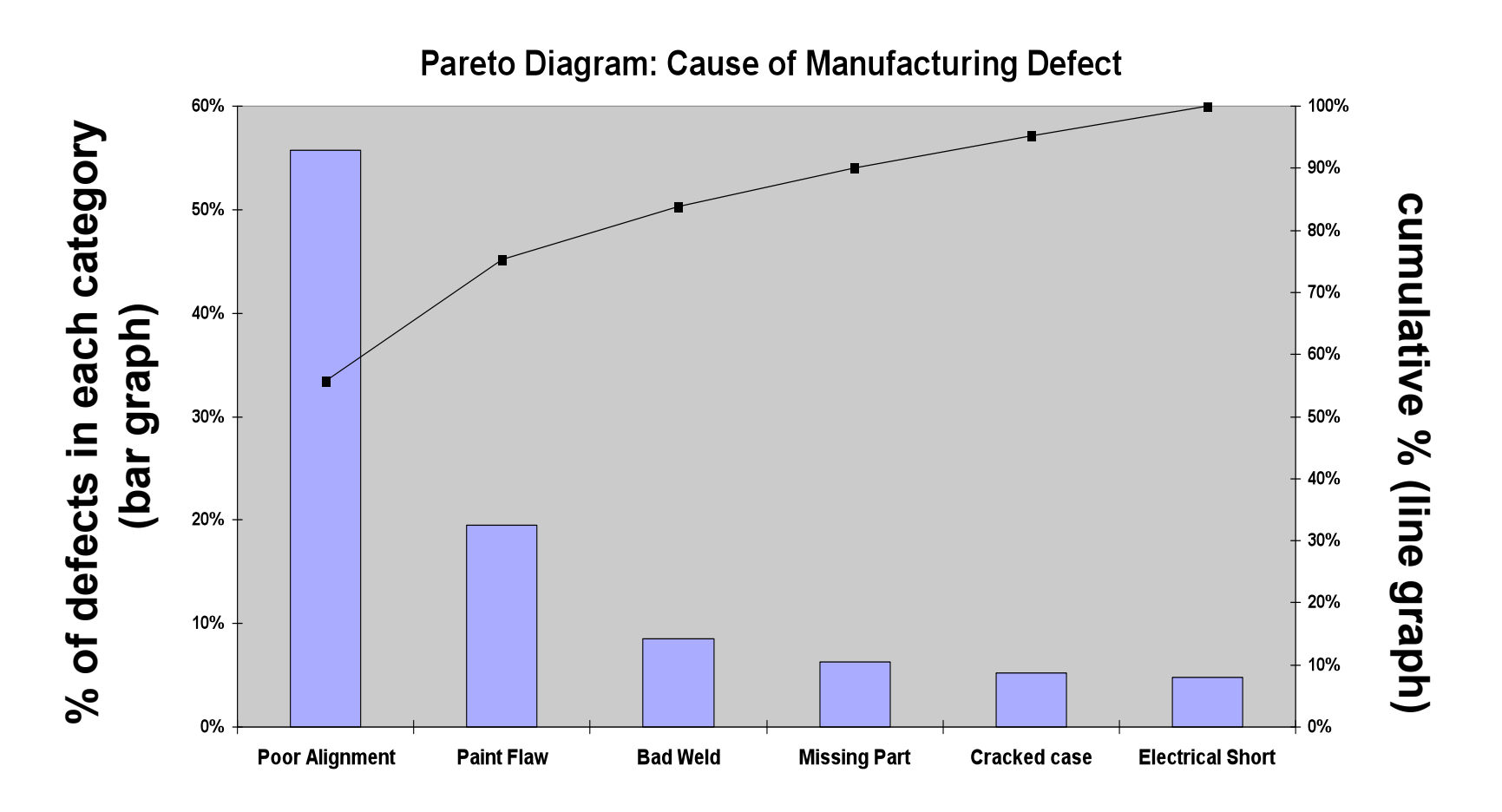

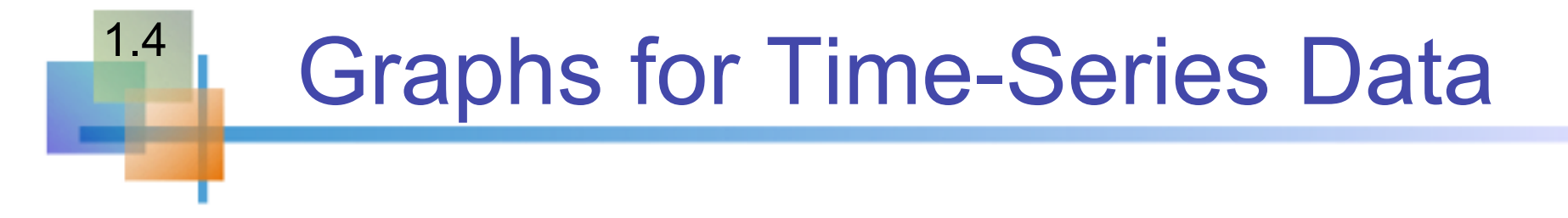

- A line chart (time-series plot) is used to show the values of a variable over time
- **Time is measured on the horizontal axis**
- **The variable of interest is measured on the** vertical axis

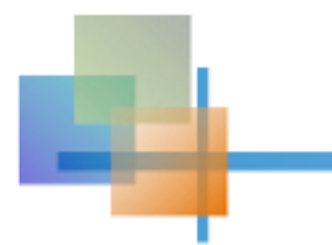

### Line Chart Example

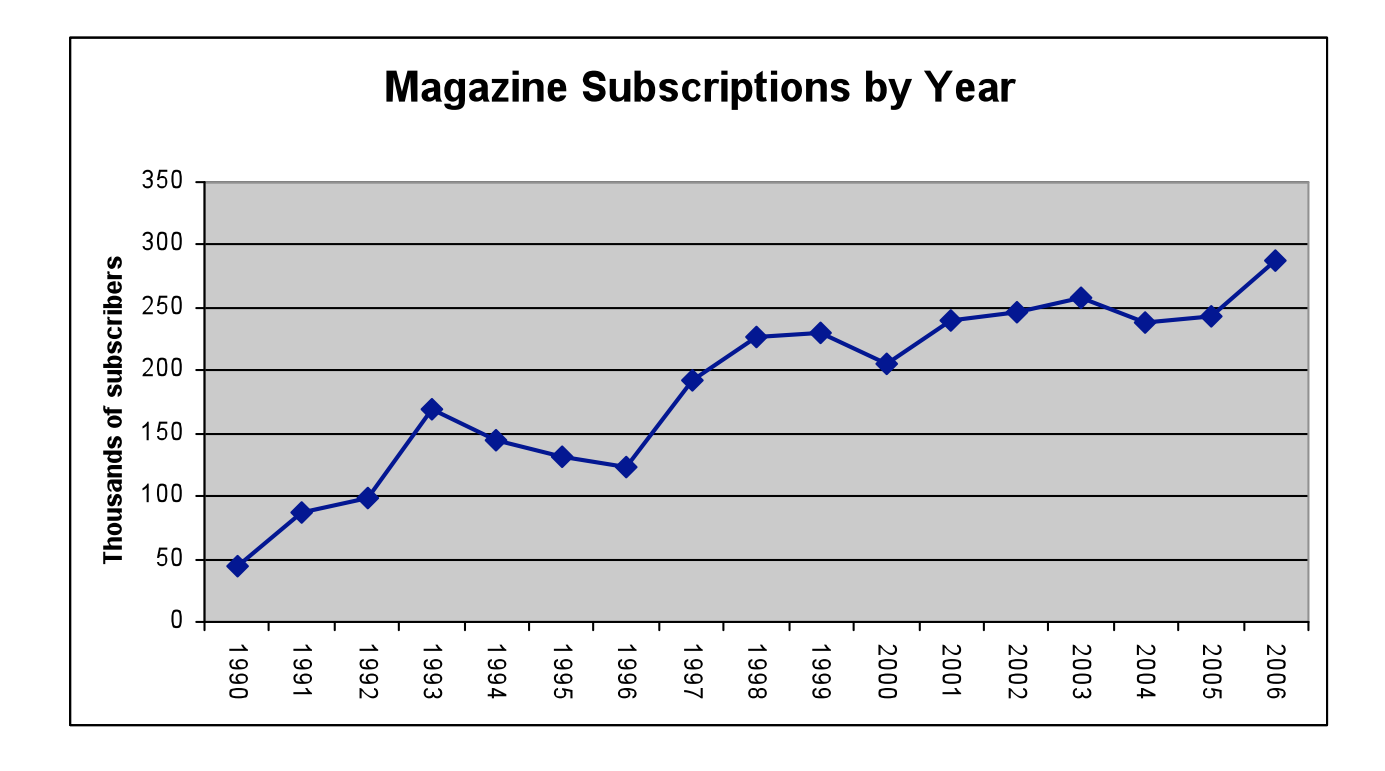

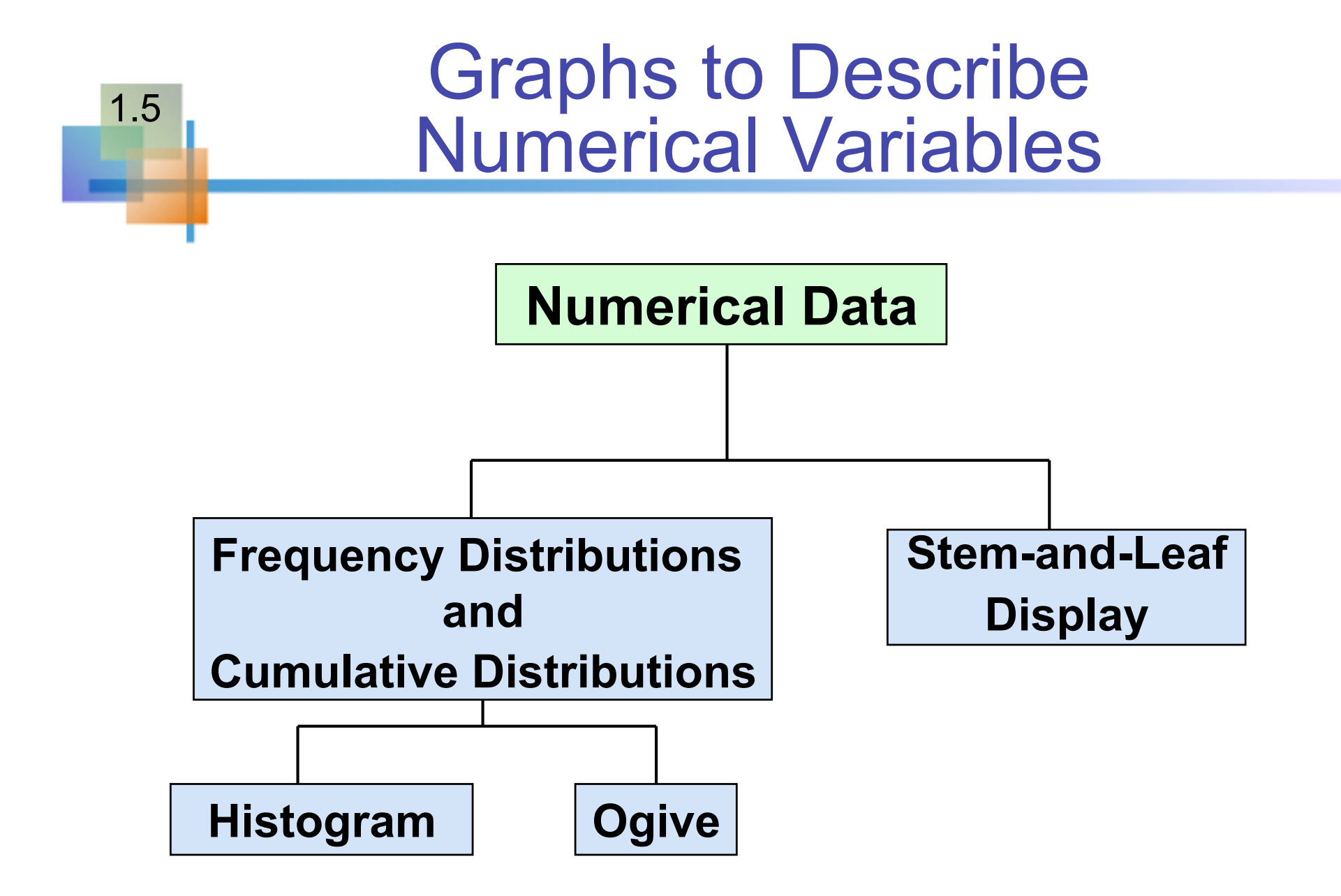

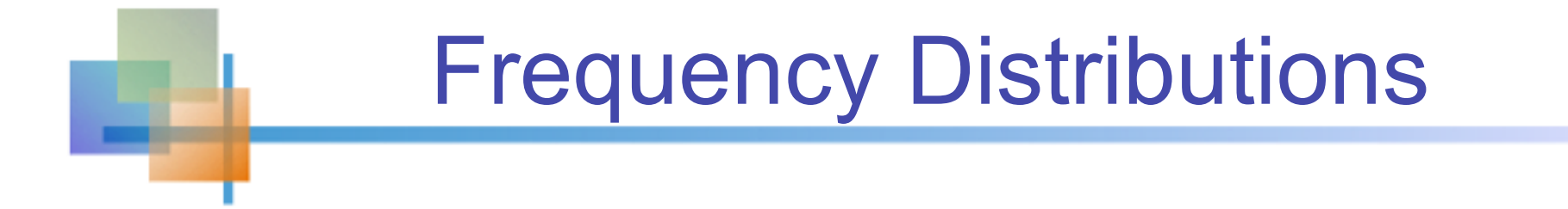

What is a Frequency Distribution?

- A frequency distribution is a list or a table ...
- containing class groupings (categories or ranges within which the data fall) ...
- **and the corresponding frequencies with which** data fall within each class or category

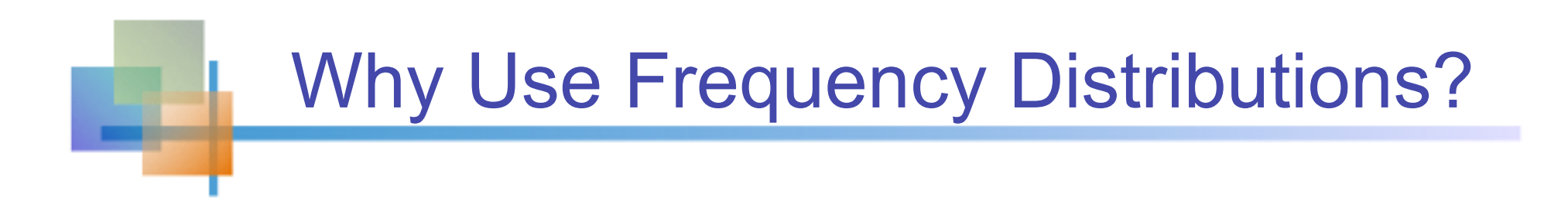

- A frequency distribution is a way to summarize data
- **The distribution condenses the raw data** into a more useful form...
- and allows for a quick visual interpretation of the data

### Class Intervals and Class Boundaries

- Each class grouping has the same width
- Determine the width of each interval by

 $w =$  interval width  $=$   $\frac{ \text{largest number} - \text{smallest number}}{ \text{energy of the signal}$ number of desired intervals

- Use at least 5 but no more than 15-20 intervals
- **Intervals never overlap**
- Round up the interval width to get desirable interval endpoints

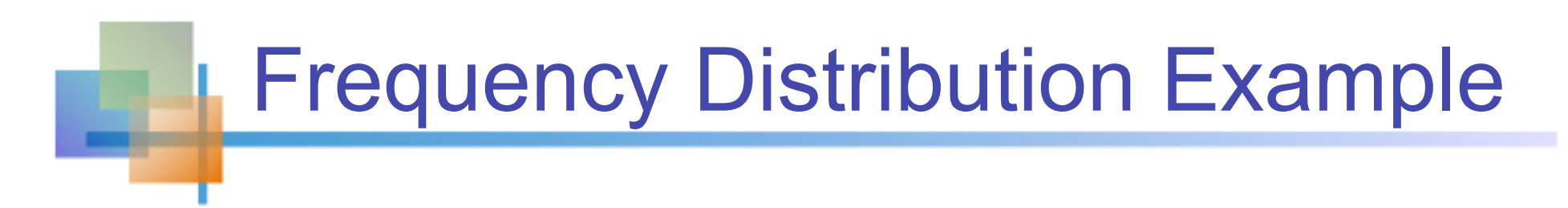

Example: A manufacturer of insulation randomly selects 20 winter days and records the daily high temperature

 **24, 35, 17, 21, 24, 37, 26, 46, 58, 30, 32, 13, 12, 38, 41, 43, 44, 27, 53, 27**

### Frequency Distribution Example *(continued)*

- Sort raw data in ascending order: **12, 13, 17, 21, 24, 24, 26, 27, 27, 30, 32, 35, 37, 38, 41, 43, 44, 46, 53, 58**
- Find range: 58 12 = 46
- Select number of classes: 5 (usually between 5 and 15)
- Compute interval width: **10** (46/5 then round up)
- Determine interval boundaries: 10 but less than 20, 20 but **less than 30, . . . , 60 but less than 70**
- Count observations & assign to classes

### Frequency Distribution Example

*(continued)* 

#### **Data in ordered array:**

**12, 13, 17, 21, 24, 24, 26, 27, 27, 30, 32, 35, 37, 38, 41, 43, 44, 46, 53, 58** 

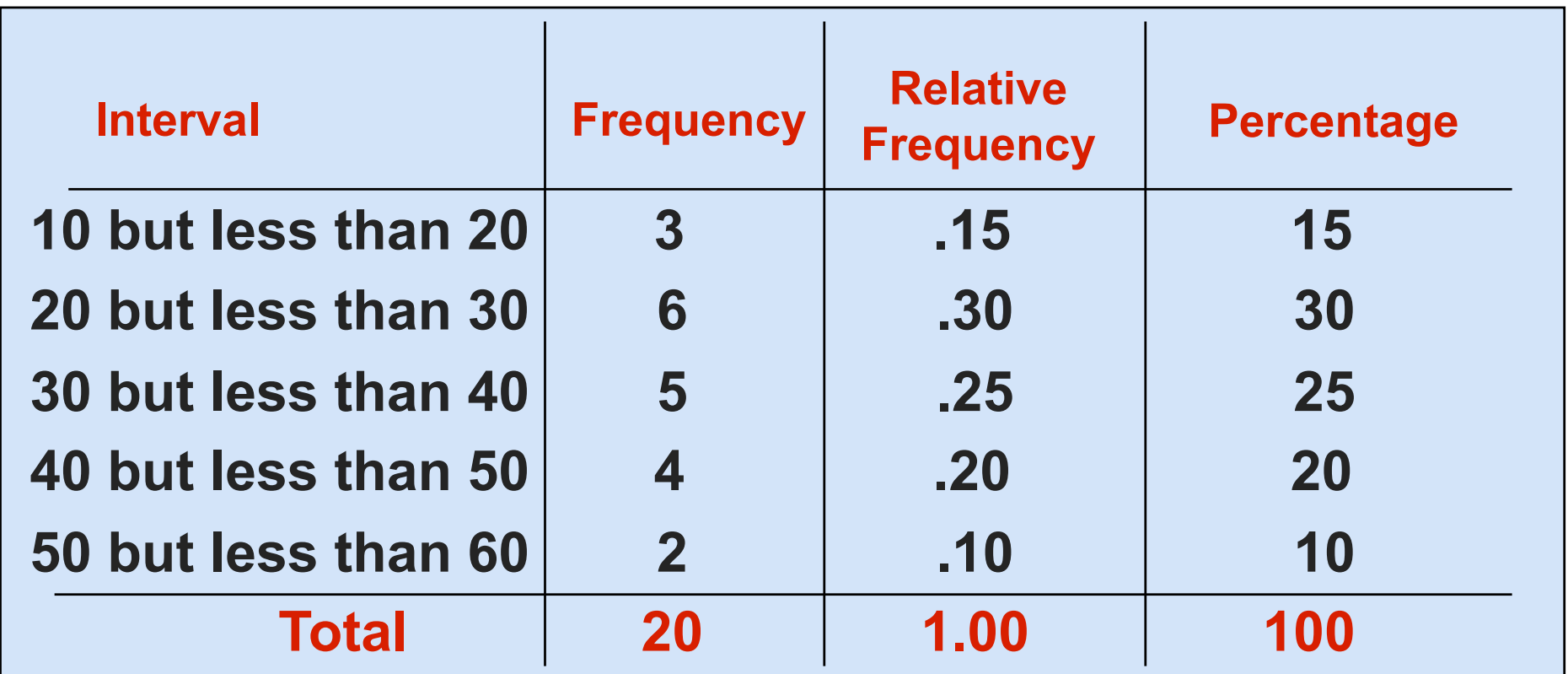

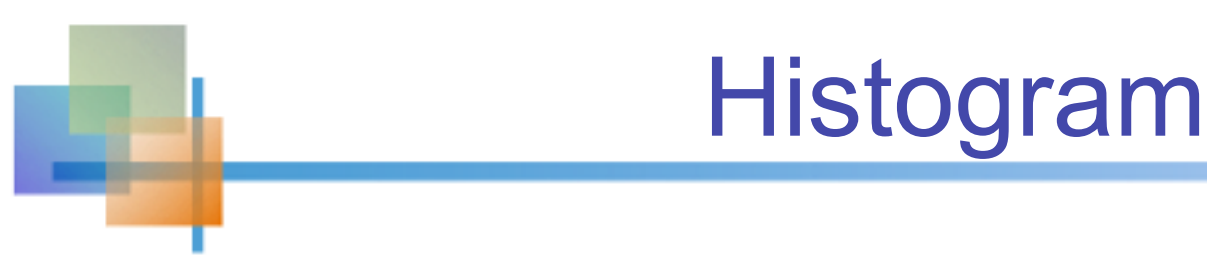

- A graph of the data in a frequency distribution is called a **histogram**
- **The interval endpoints** are shown on the horizontal axis
- the vertical axis is either **frequency**, relative **frequency,** or **percentage**
- Bars of the appropriate heights are used to represent the number of observations within each class

### Histogram Example

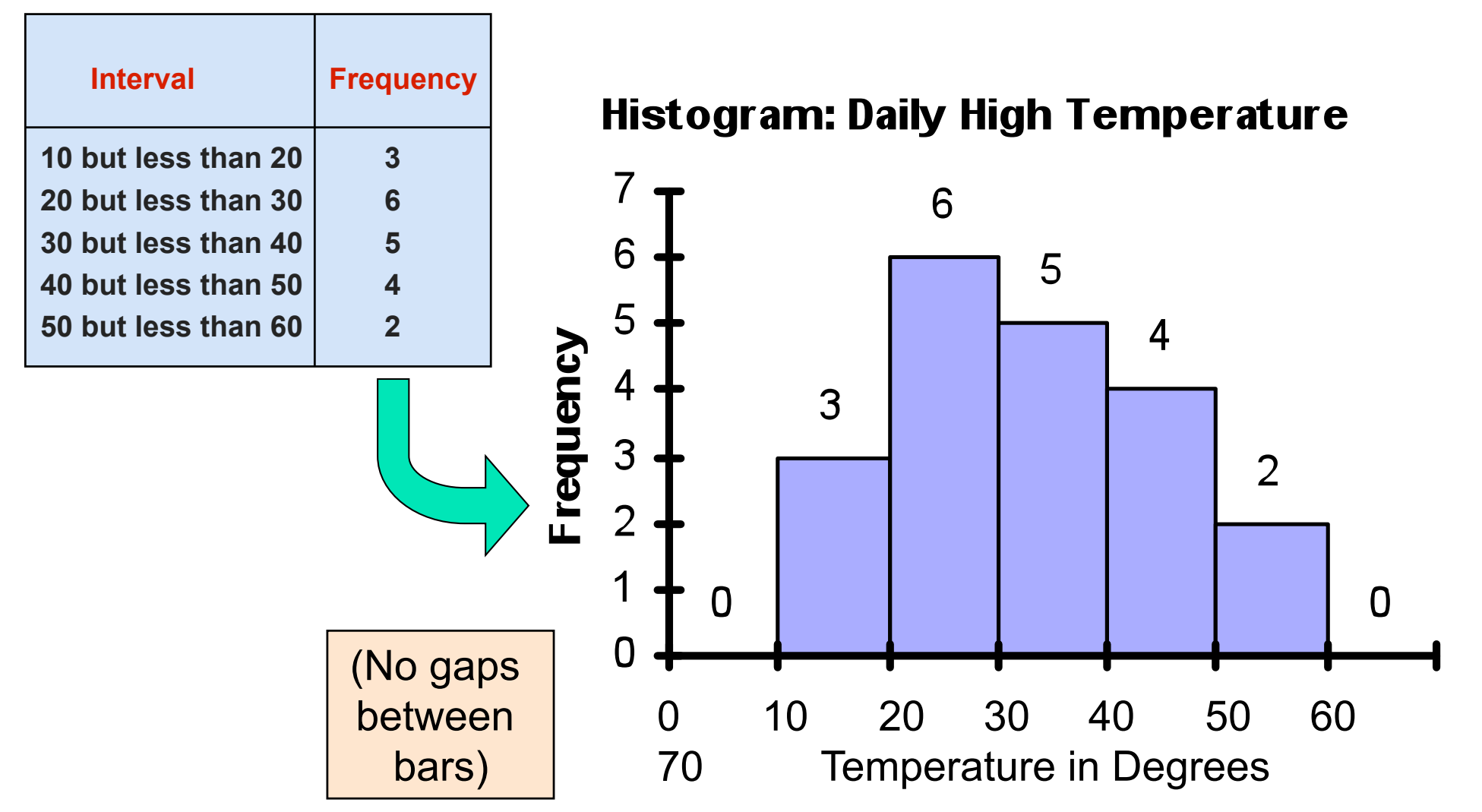

Copyright © 2010 Pearson Education, Inc. Publishing as Prentice Hall Ch. 1-36

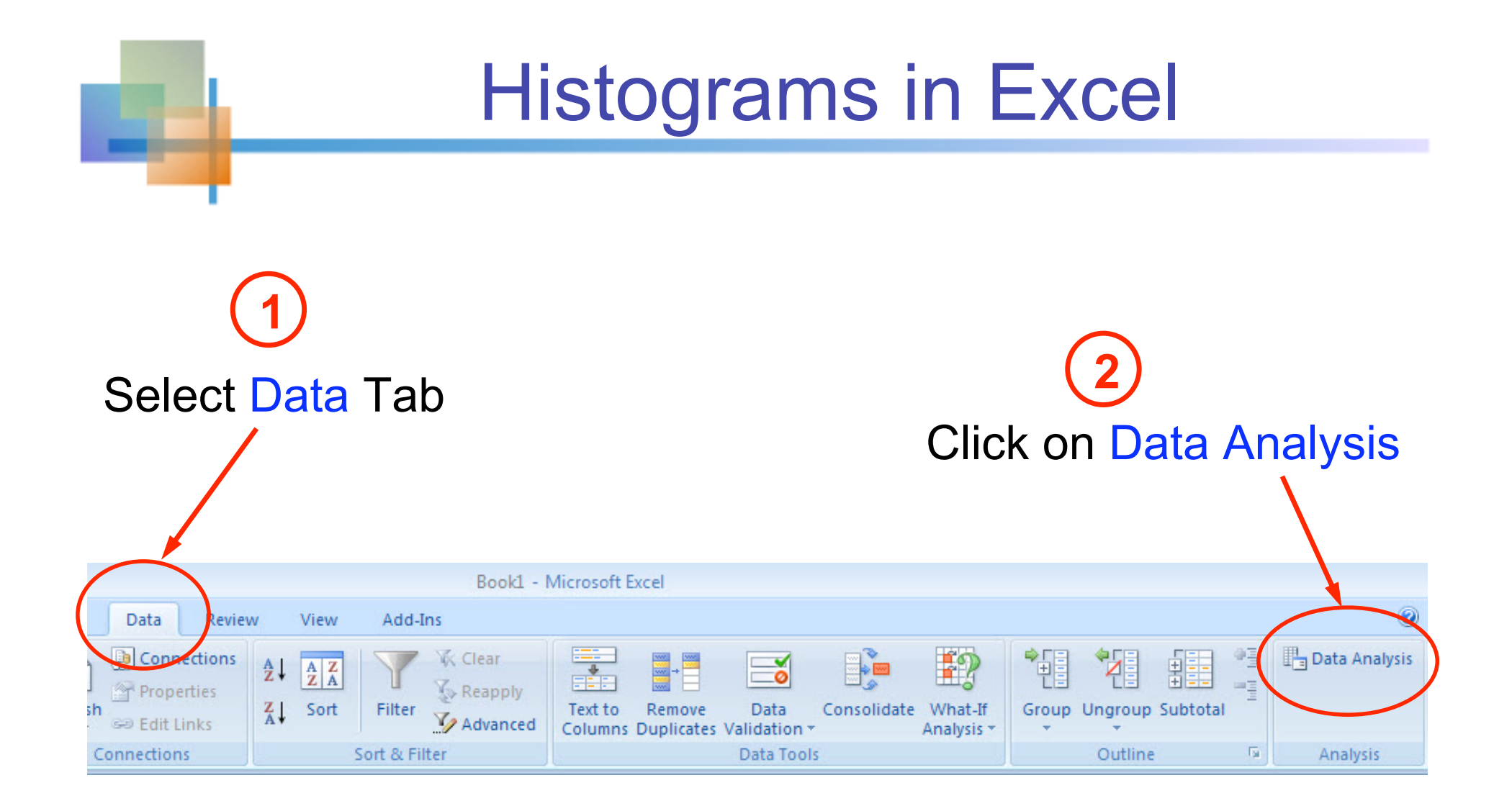

## Histograms in Excel

*(continued)* 

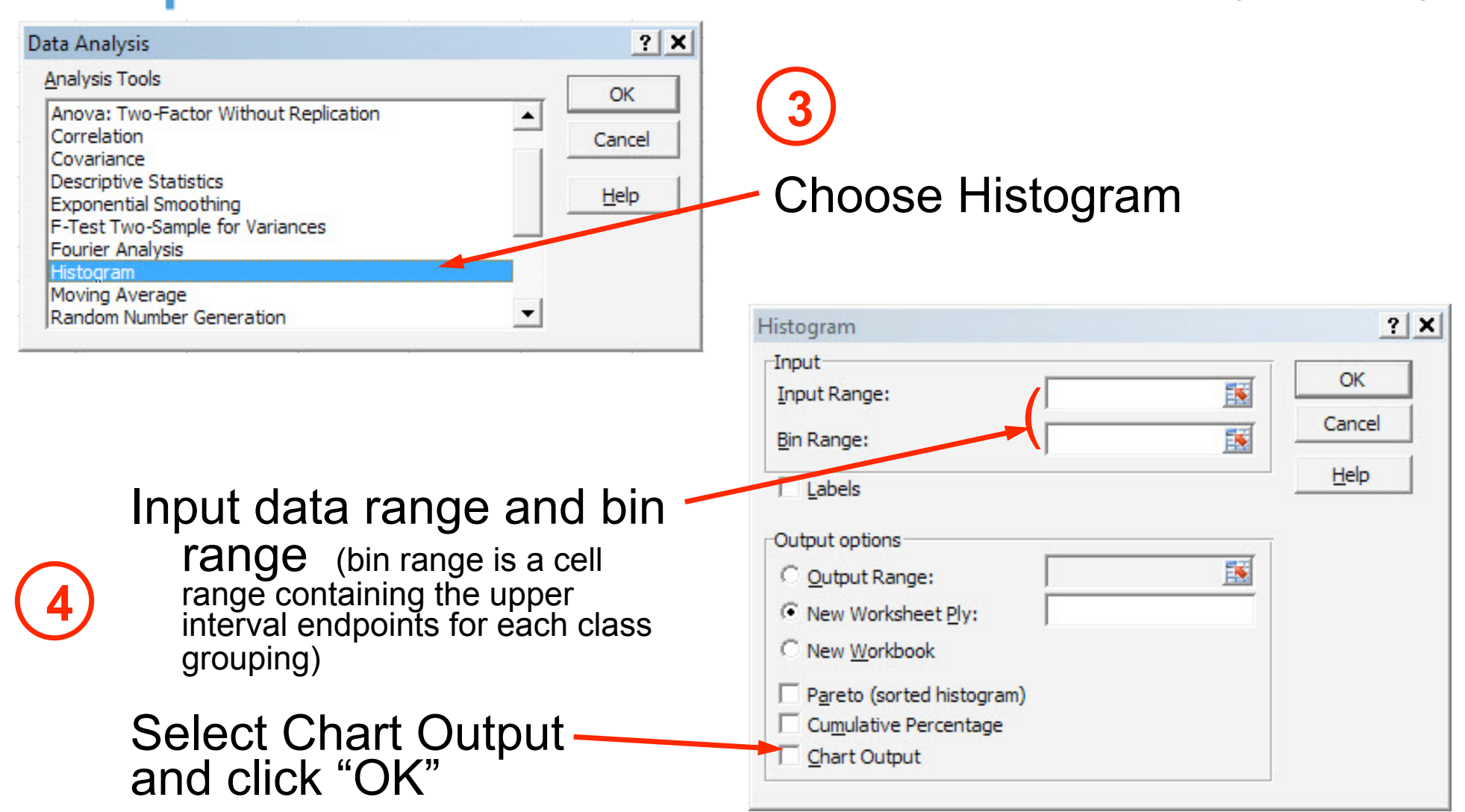

# Questions for Grouping Data<br>into Intervals

- **1.** How wide should each interval be? (How many classes should be used?)
- 2. How should the endpoints of the intervals be determined?
	- **Often answered by trial and error, subject to** user judgment
	- The goal is to create a distribution that is neither too "jagged" nor too "blocky"
	- Goal is to appropriately show the pattern of variation in the data

### How Many Class Intervals?

#### **Many (Narrow class intervals)**

- may yield a very jagged distribution with gaps from empty classes
- Can give a poor indication of how frequency varies across classes

#### **Few (Wide class intervals**)

- may compress variation too much and yield a blocky distribution
- can obscure important patterns of variation.

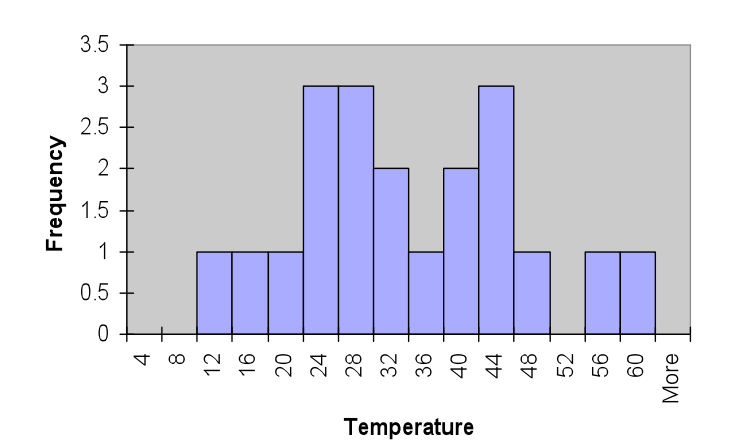

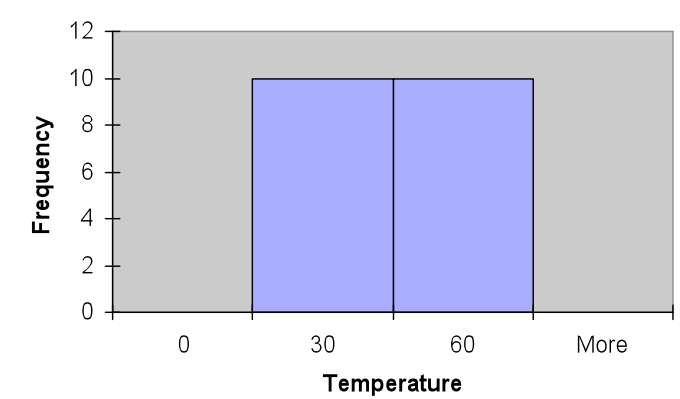

(X axis labels are upper class endpoints)

### The Cumulative Frequency Distribuiton

#### **Data in ordered array:**

**12, 13, 17, 21, 24, 24, 26, 27, 27, 30, 32, 35, 37, 38, 41, 43, 44, 46, 53, 58** 

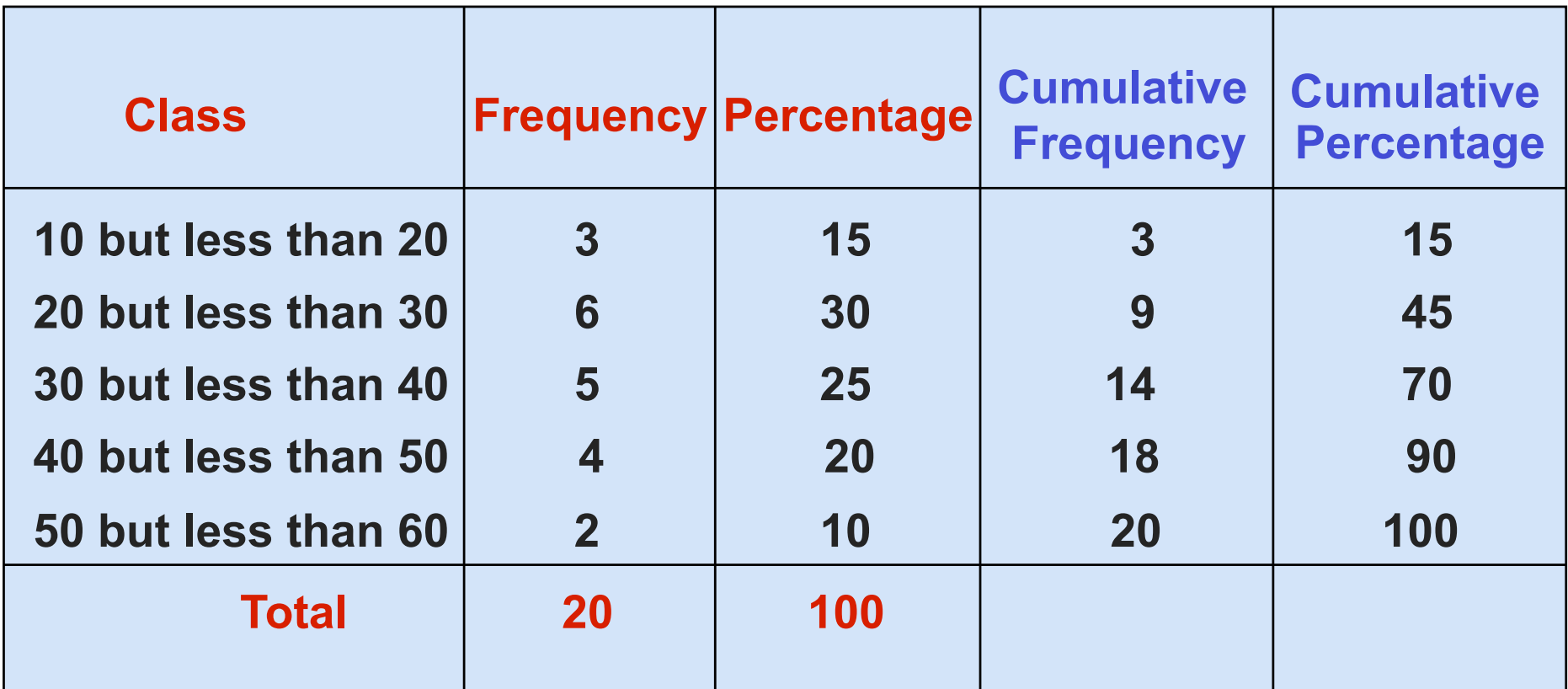

### The Ogive Graphing Cumulative Frequencies

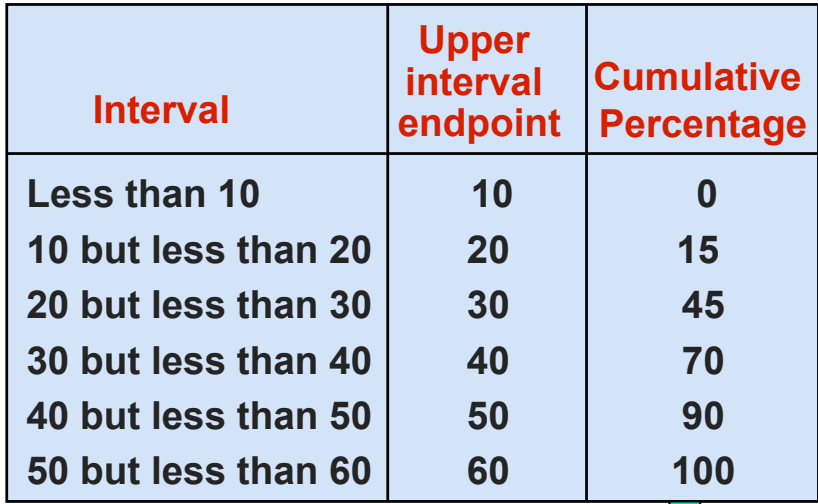

**Ogive: Daily High Temperature** 

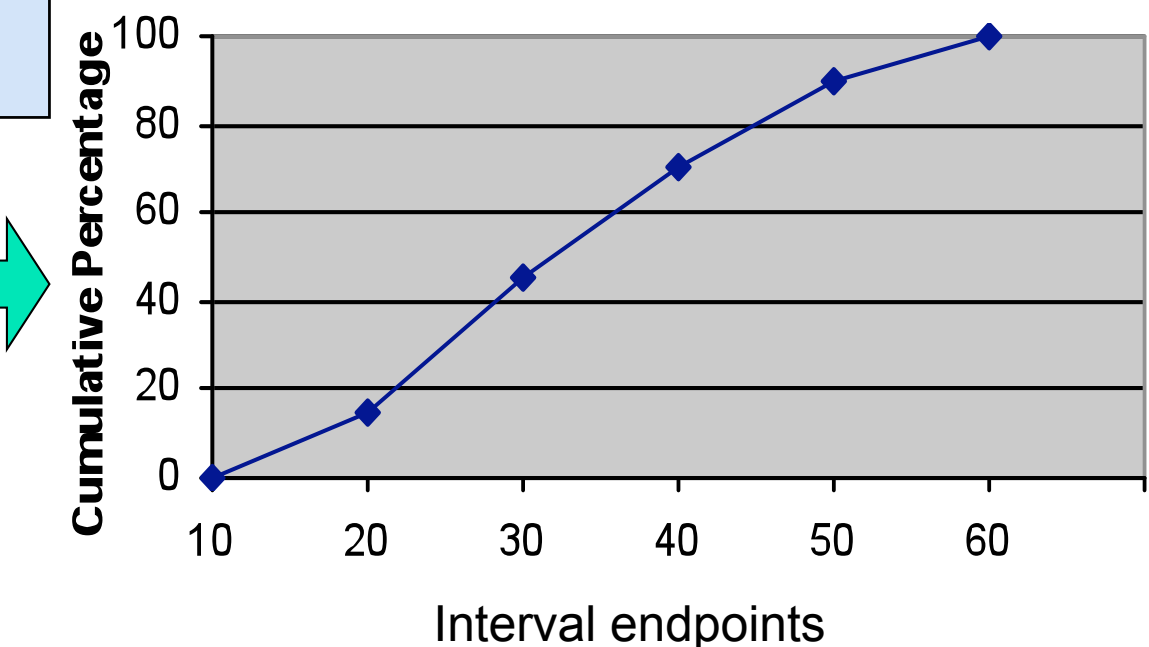

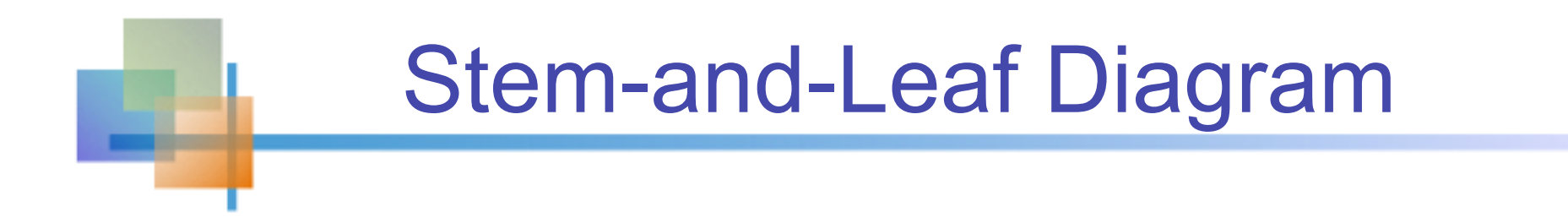

■ A simple way to see distribution details in a data set

### METHOD: Separate the sorted data series into leading digits (the **stem**) and the trailing digits (the **leaves**)

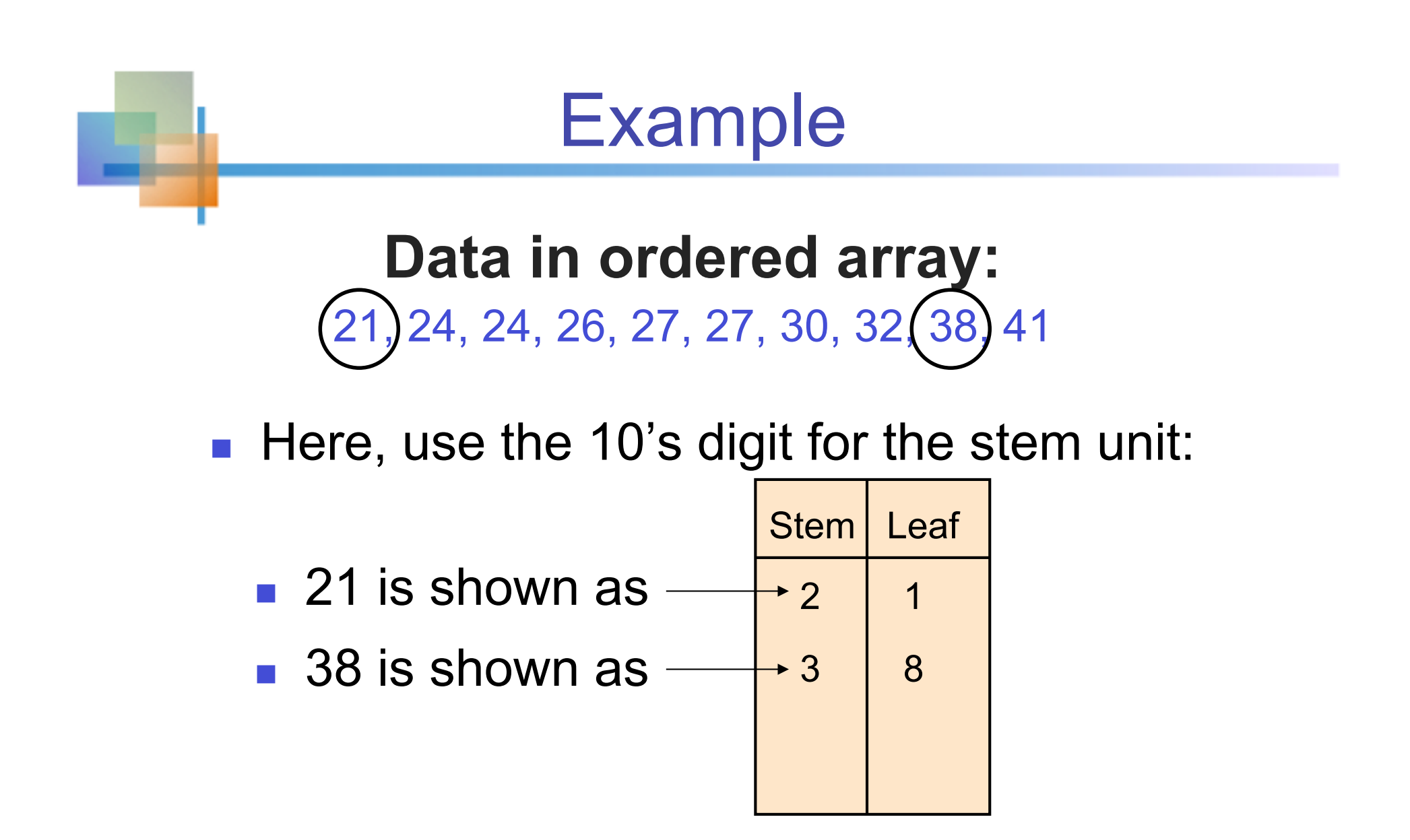

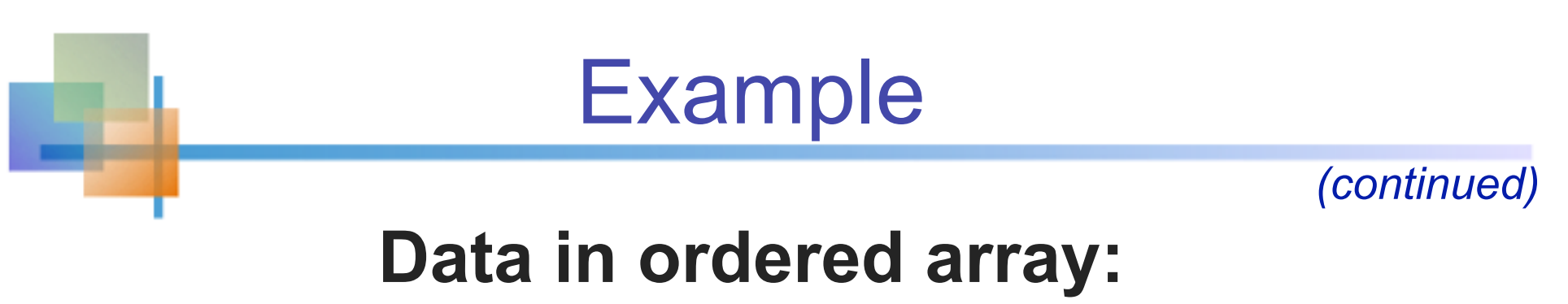

21, 24, 24, 26, 27, 27, 30, 32, 38, 41

■ Completed stem-and-leaf diagram:

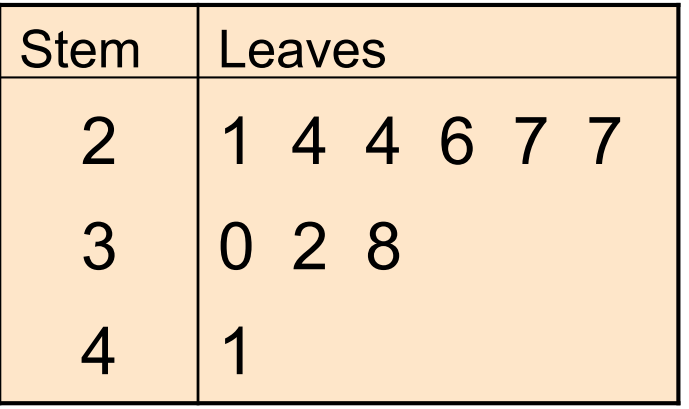

### Using other stem units

- **Using the 100's digit as the stem:** 
	- **Round off the 10's digit to form the leaves**

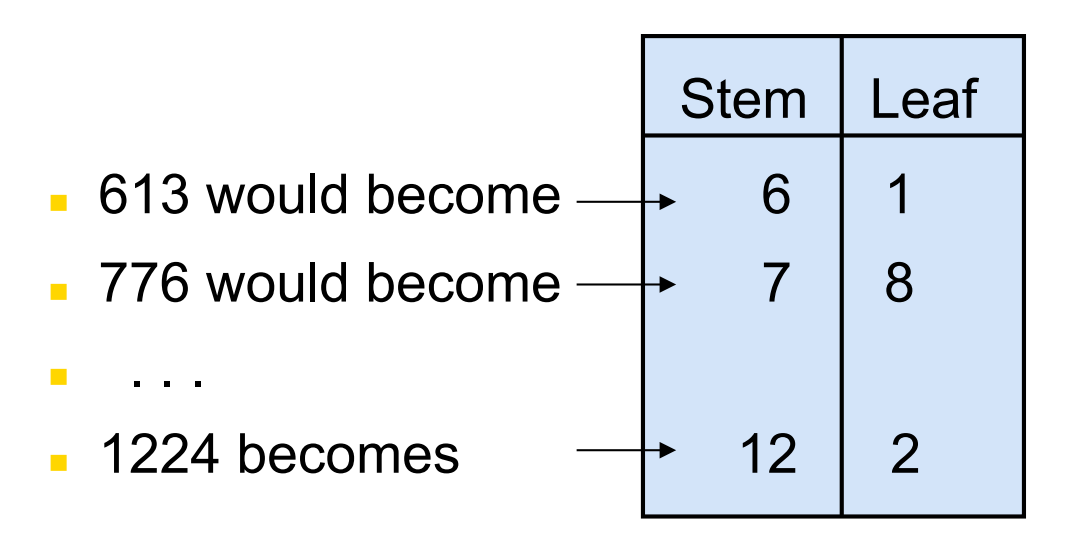

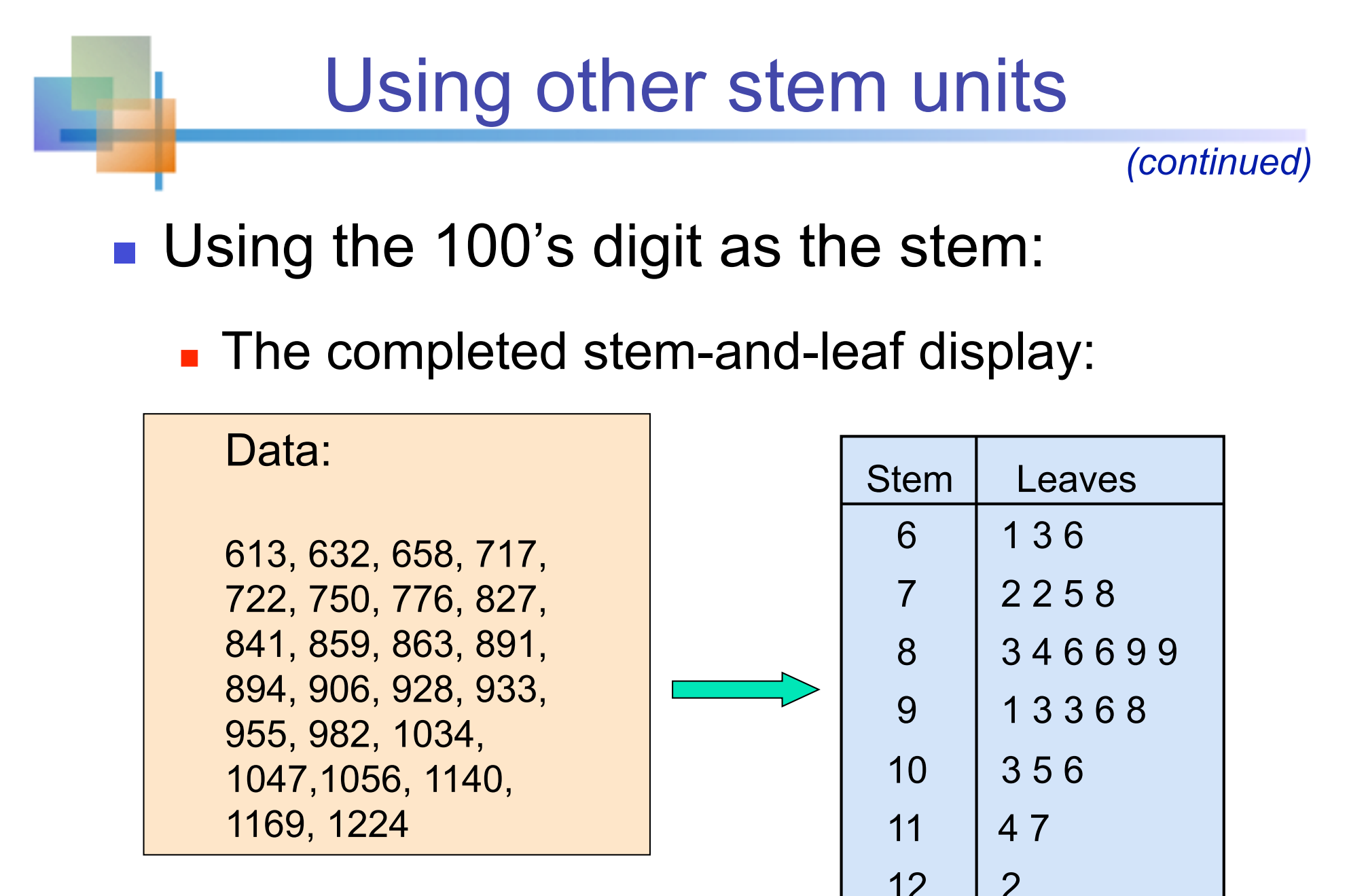

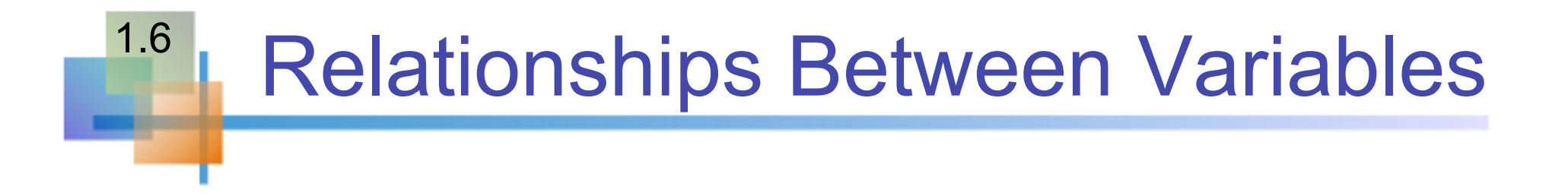

- Graphs illustrated so far have involved only a single variable
- **Number 1 Number** When two variables exist other techniques are used:

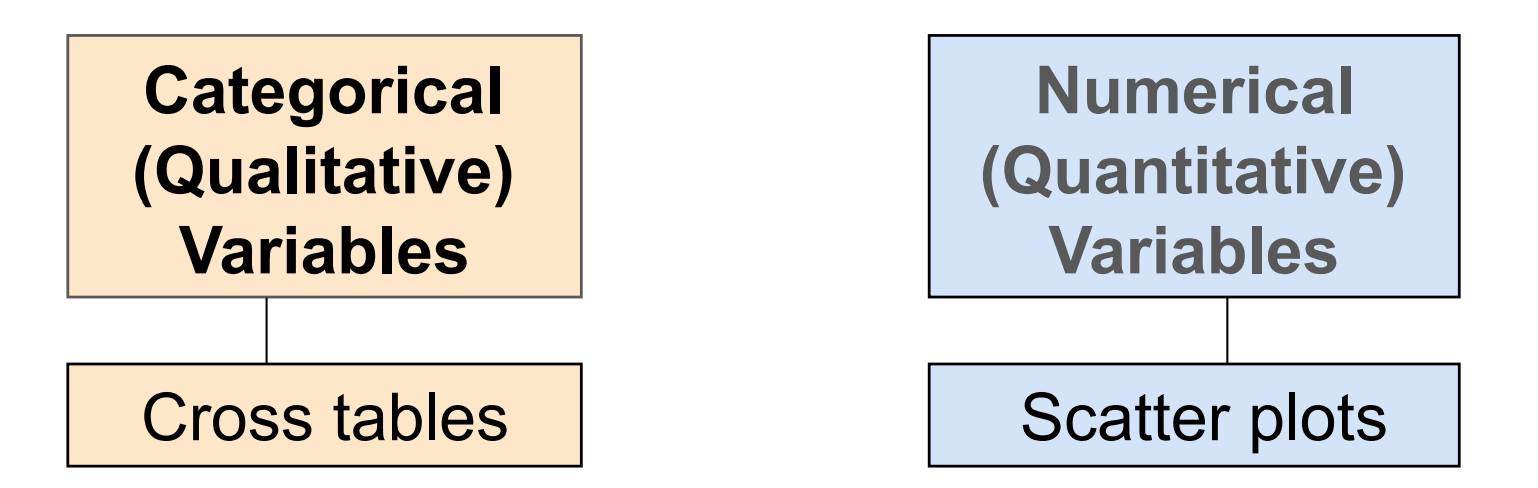

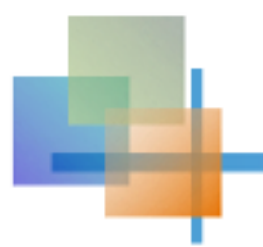

■ Scatter Diagrams are used for paired observations taken from two numerical variables

- The Scatter Diagram:
	- **n** one variable is measured on the vertical axis and the other variable is measured on the horizontal axis

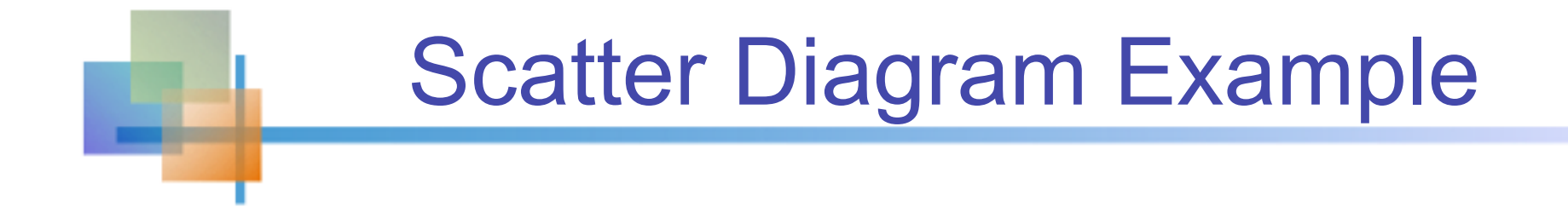

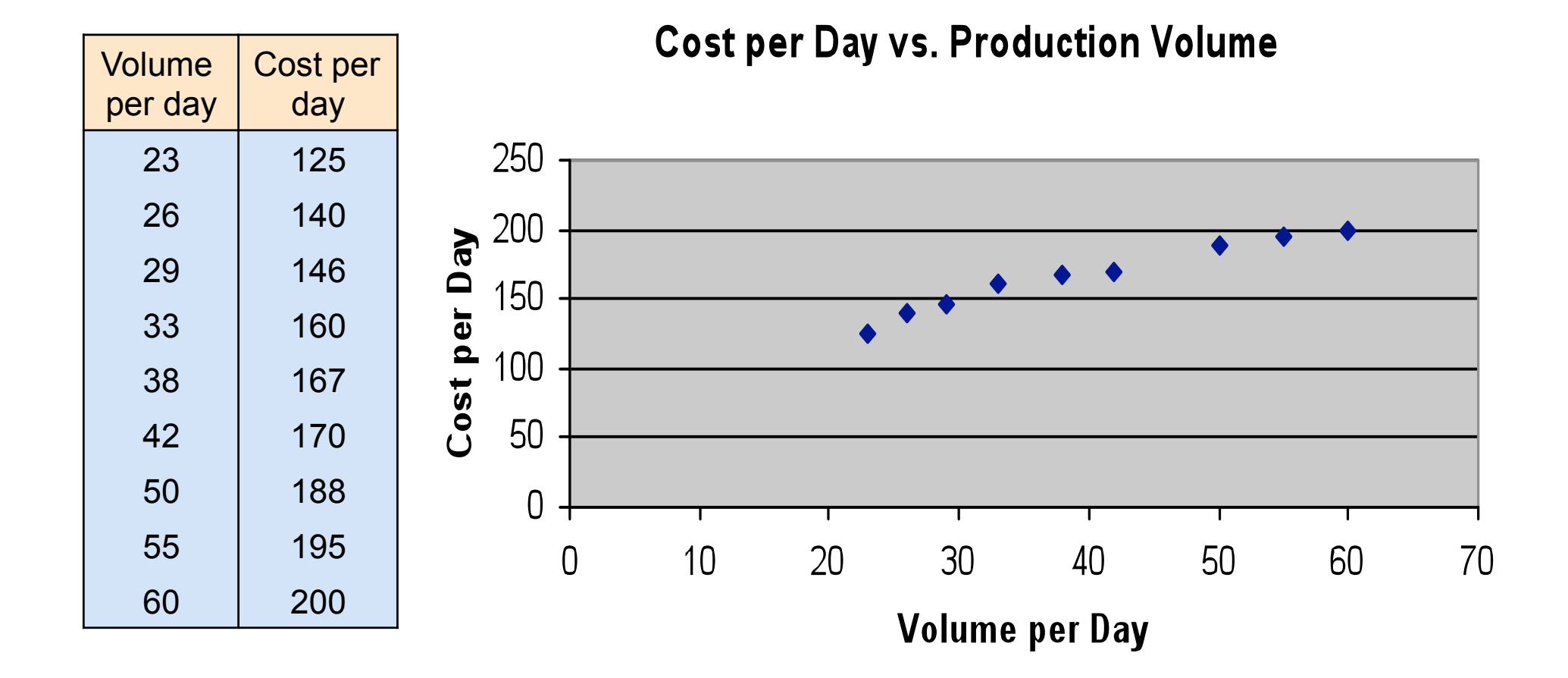

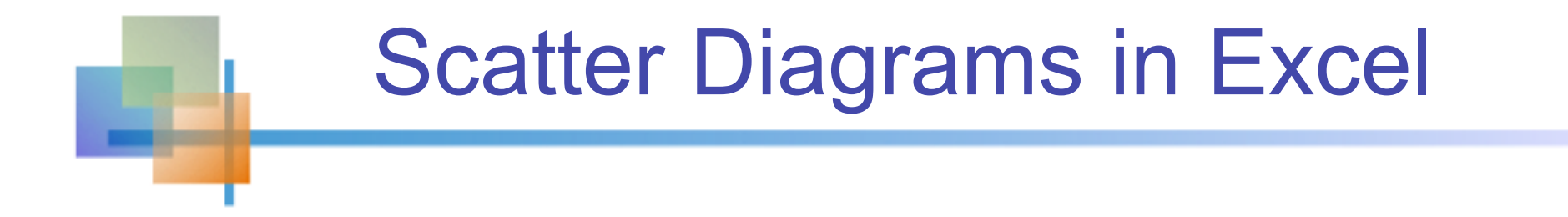

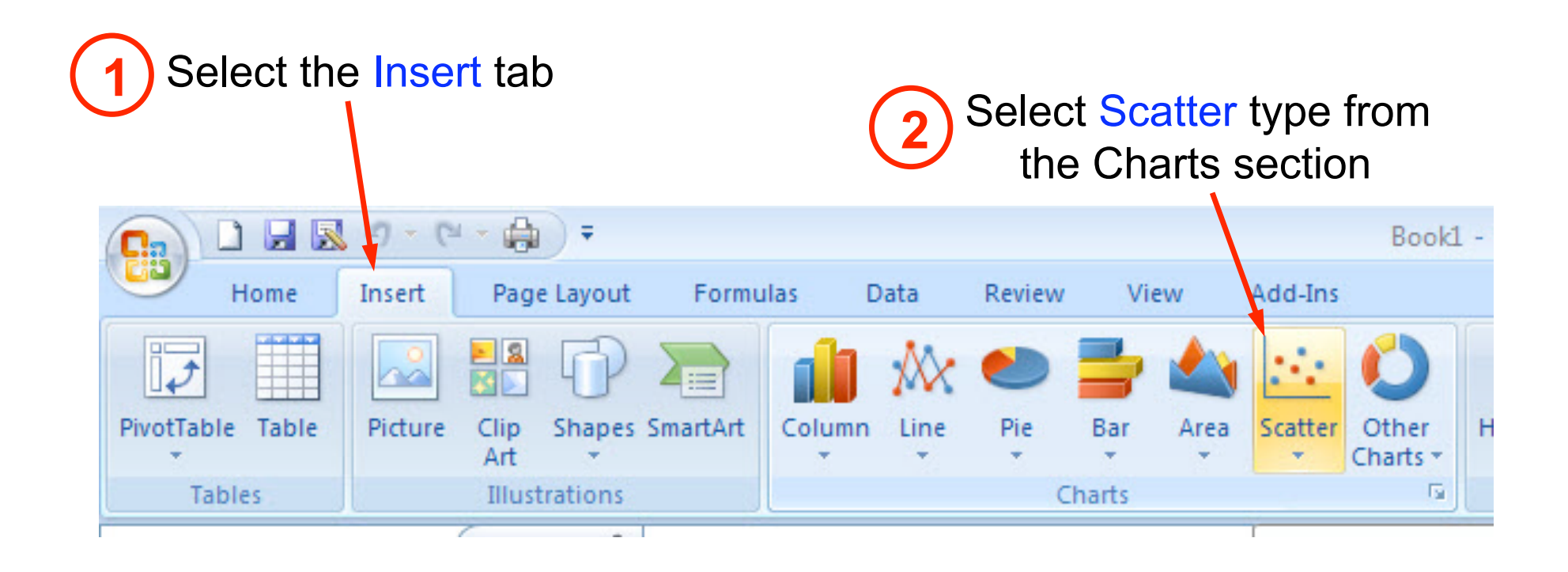

When prompted, enter the data range, desired legend, and desired destination to complete the scatter diagram **<sup>3</sup>**

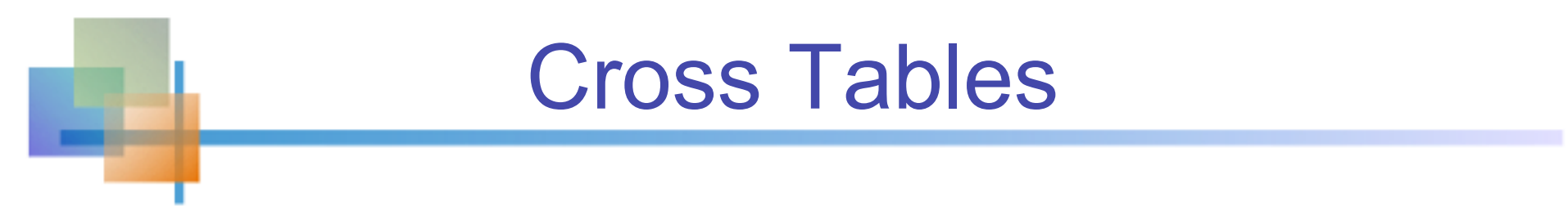

- Cross Tables (or contingency tables) list the number of observations for every combination of values for two categorical or ordinal variables
- If there are  $r$  categories for the first variable (rows) and *c* categories for the second variable (columns), the table is called an *r* x *c* cross table

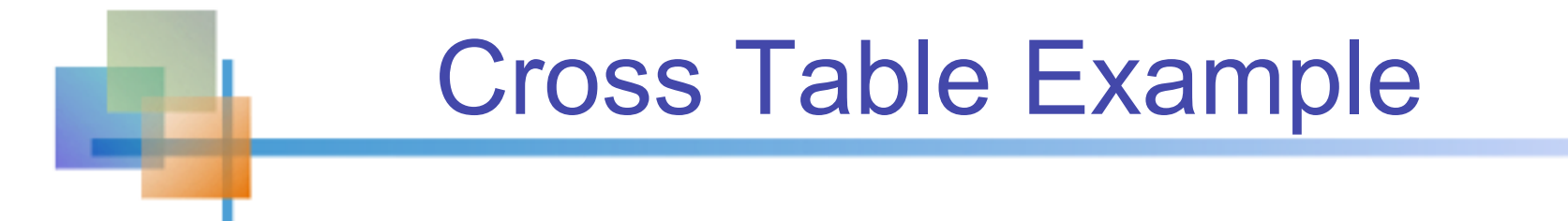

■ 4 x 3 Cross Table for Investment Choices by Investor (values in \$1000's)

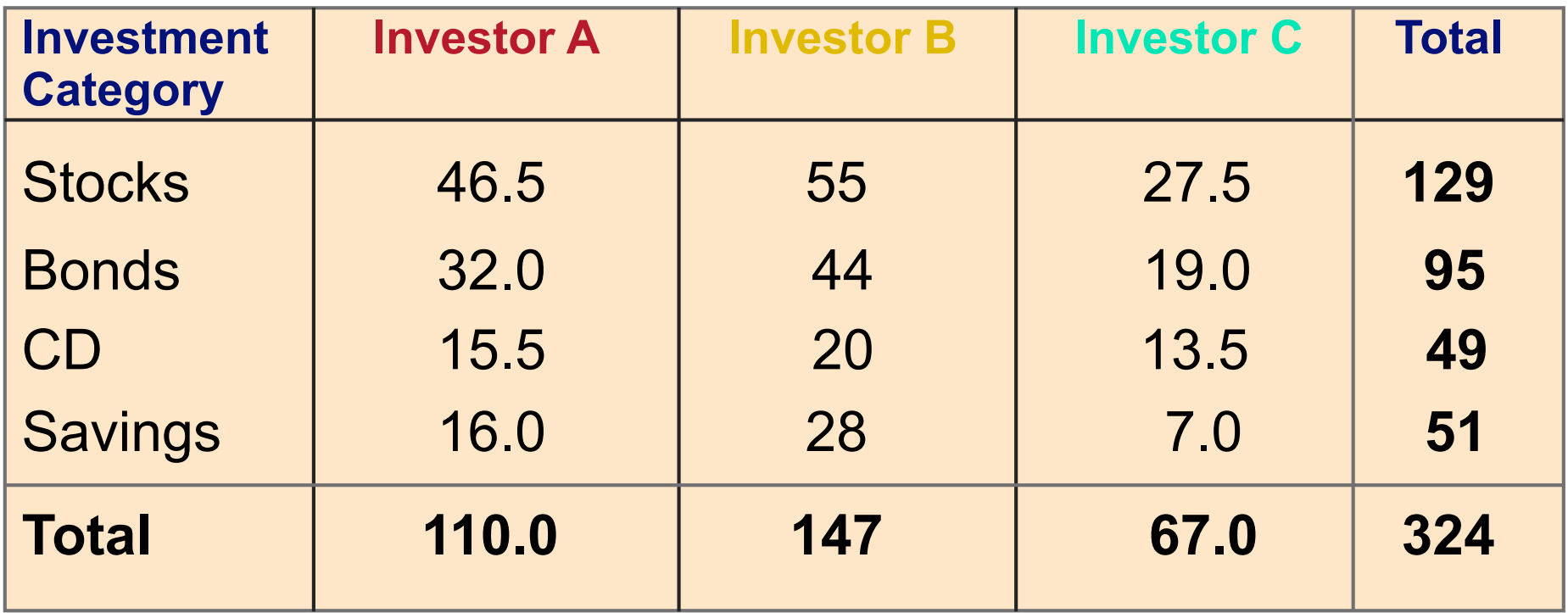

### **Graphing** Multivariate Categorical Data

*(continued)* 

Side by side bar charts

### Side-by-Side Chart Example

#### Sales by quarter for three sales territories:

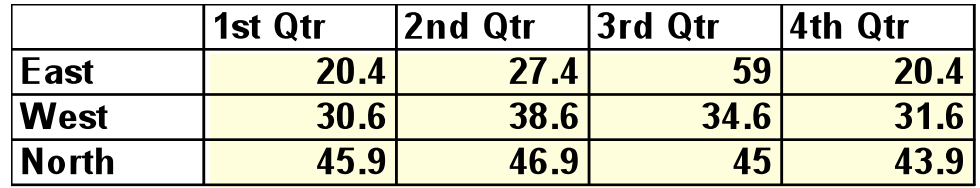

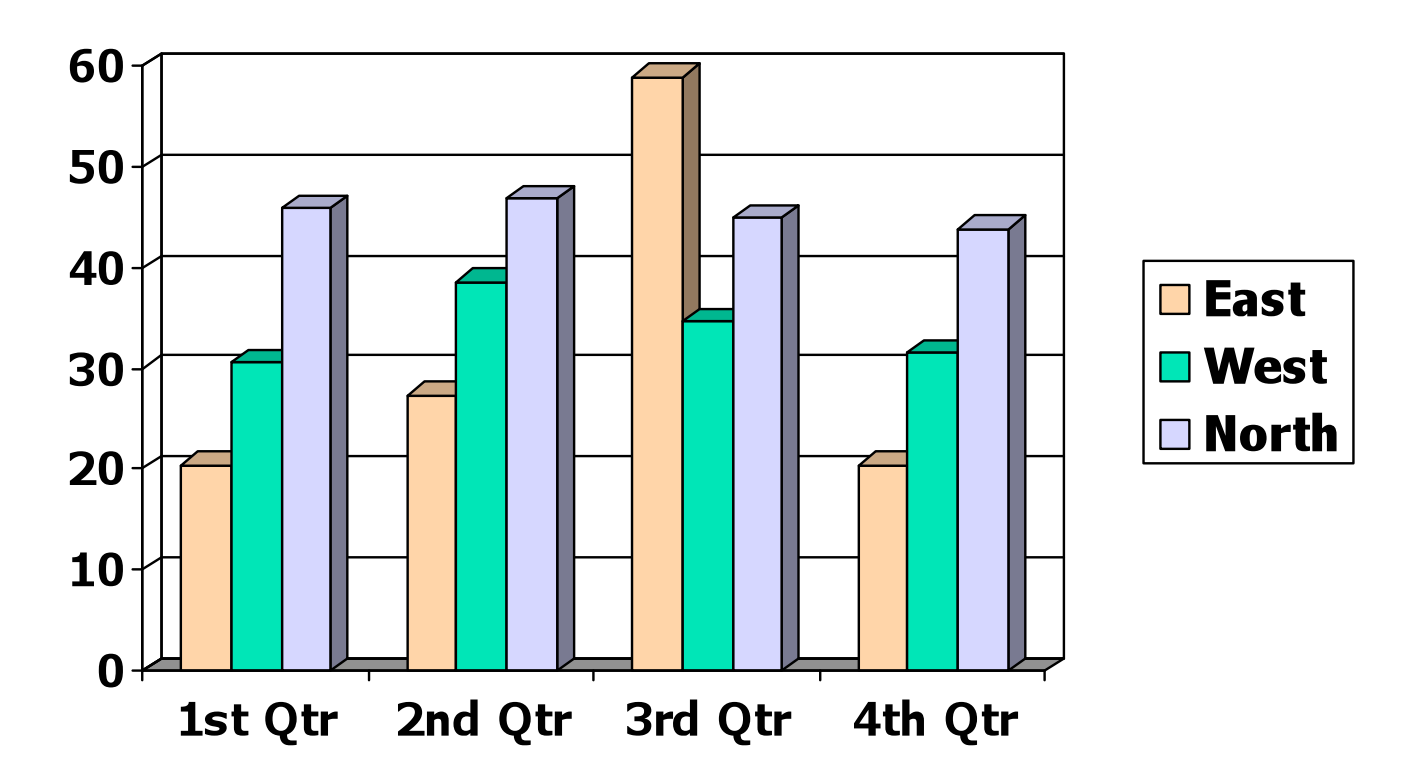

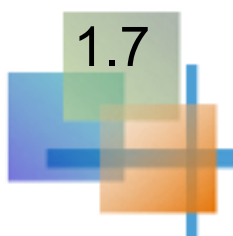

Goals for effective data presentation:

- **Present data to display essential information**
- Communicate complex ideas clearly and accurately
- Avoid distortion that might convey the wrong message

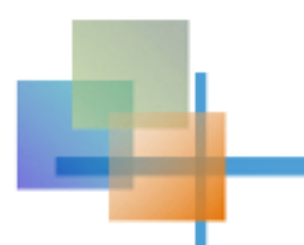

### Data Presentation Errors

*(continued)* 

- Unequal histogram interval widths
- Compressing or distorting the vertical axis
- **Providing no zero point on the** vertical axis

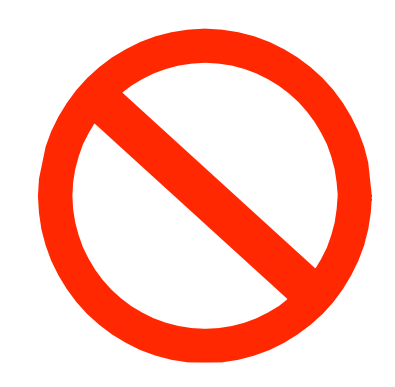

■ Failing to provide a relative basis in comparing data between groups

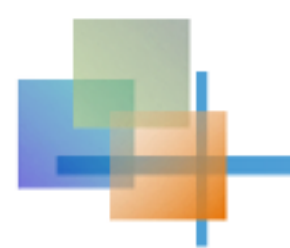

### Chapter Summary

- Reviewed incomplete information in decision making
- **Introduced key definitions:** 
	- **Population vs. Sample**
	- **Parameter vs. Statistic**
	- **Descriptive vs. Inferential statistics**
- Described random sampling
- Examined the decision making process

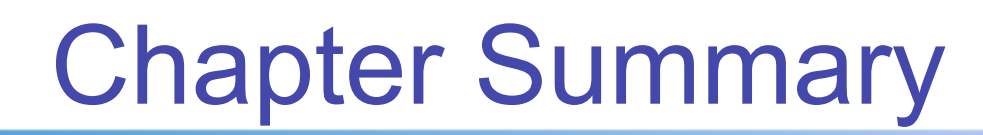

*(continued)* 

- **Reviewed types of data and measurement levels**
- Data in raw form are usually not easy to use for decision making -- Some type of organization is needed:

◆ Table → Graph

- **Techniques reviewed in this chapter:** 
	- Frequency distribution
	- Bar chart
	- Pie chart
	- **Pareto diagram**
- Line chart
- Frequency distribution
- **Histogram and ogive**
- Stem-and-leaf display
- Scatter plot
- Cross tables and side-by-side bar charts